### **INTRODUCCIÓN**

El crecimiento de la población y los indicadores de proyección, como la tasa de crecimiento, la migración campo-ciudad y la relocalización de los movimientos poblacionales dan como resultado que en el mediano plazo en el área urbana se creen distorsiones y desorden ante una planificación urbana precaria y no proyectada.

En los últimos años el aumento de la población en edad escolar ha generado que la oferta de infraestructura de las unidades educativas, entre ellas la Unidad Educativa Octavio Campero Echazú, quede reducida ante la demanda de alumnos que se incorporan año a año para inscribirse en los diferentes niveles escolares. Por otro lado, también existe migración campo- ciudad de los niños que tienen la oportunidad de proseguir estudios secundarios gracias a las condiciones socioeconómicas de sus padres.

La oferta no sólo se ve afectada en cuanto al déficit del número de aulas sino que también afecta directamente a la escasez de pupitres para alumnos.

Desde su construcción esta escuela fue ampliándose permanentemente debido a la gran demanda de plazas educativas, sin embargo, estas ampliaciones no siempre se efectuaron de la manera más adecuada, ya que en una sociedad como es la nuestra y con el esfuerzo y sacrificio de los propios beneficiarios a través de instituciones que se solidarizaron con el deteriorado estado de conservación y hacinamiento en que los niños se encontraban en colegio, se fueron construyendo una serie de bloques de aulas, unos al lado de otros, pero sin respetar un contexto arquitectónico funcional estructurante, ni contar con una visión futura de cómo iba a crecer la escuela.

Esta situación de crecimiento desordenado, además del fenómeno de explosión demográfica en la zona de influencia del proyecto, hizo que se requiera con carácter de urgencia un proyecto de nueva infraestructura para la unidad educativa.

## **CAPÍTULO I: ASPECTOS GENERALES DEL PROYECTO**

## **1.1. Nombre del proyecto**

Diseño estructural de la Nueva Unidad Educativa "Octavio Campero Echazú", de la ciudad de Bermejo.

## **1.2.Localización**

El proyecto se encuentra ubicado en la ciudad de Bermejo, segunda sección de la Provincia Arce distante a 250km de la capital del Departamento de Tarija. La provincia está ubicada en la parte sur del país y en el extremo oeste del departamento de Tarija entre las coordenadas geográficas 22º35´24´´ - 22º52´09´´ de latitud sur y 64º26´30´´ - 64º14´16´´ de longitud oeste y una altitud media de 400 msnm.

## **1.3.Clasificación sectorial**

Sector: Educación

Subsector: Escuela

Tipo de Proyecto: Unidad educativa

## **1.4.Componentes del proyecto**

Construcción Unidad Educativa

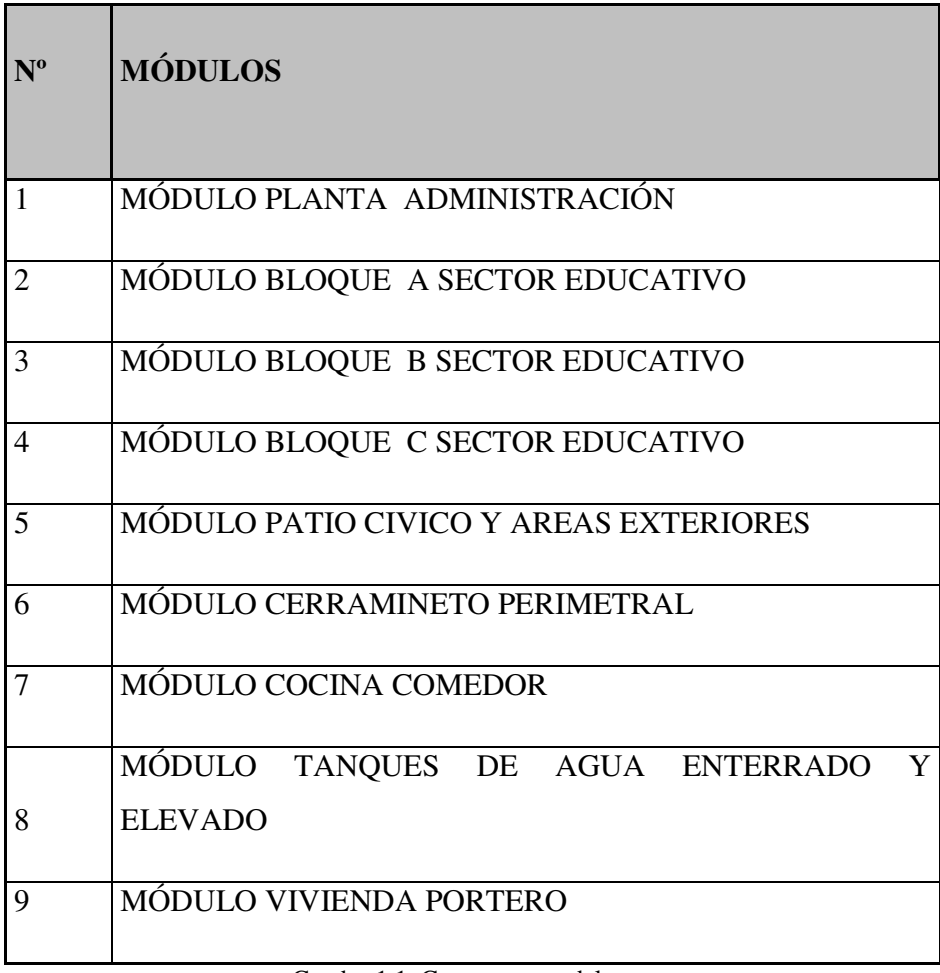

Cuadro 1.1. Componentes del proyecto

## **1.5.Fase a la que postula**

Inversión

## **1.6.Entidad promotora y ejecutora**

Gobierno Municipal de Bermejo.

#### **1.7.Aspectos demográficos**

#### **1.7.1. Población del área de influencia del proyecto**

El proyecto "Estudio a Diseño Final Unidad Educativa Octavio Campero Echazú" beneficiará a toda el área urbana de la ciudad de Bermejo, el barrio más beneficiado será el "San Santiago" porque la unidad educativa se ubica en él.

La población diferenciada por sexo en estos barrios, muestra una mayor proporción de mujeres con relación a la de hombres. El cuadro siguiente permite apreciar que la población total del área de influencia del proyecto es de 26.059 habitantes, de los cuales 12.749 son hombres y 13.309 son mujeres, existiendo un total de 4.304 familias.

#### **Cuadro 1.2**

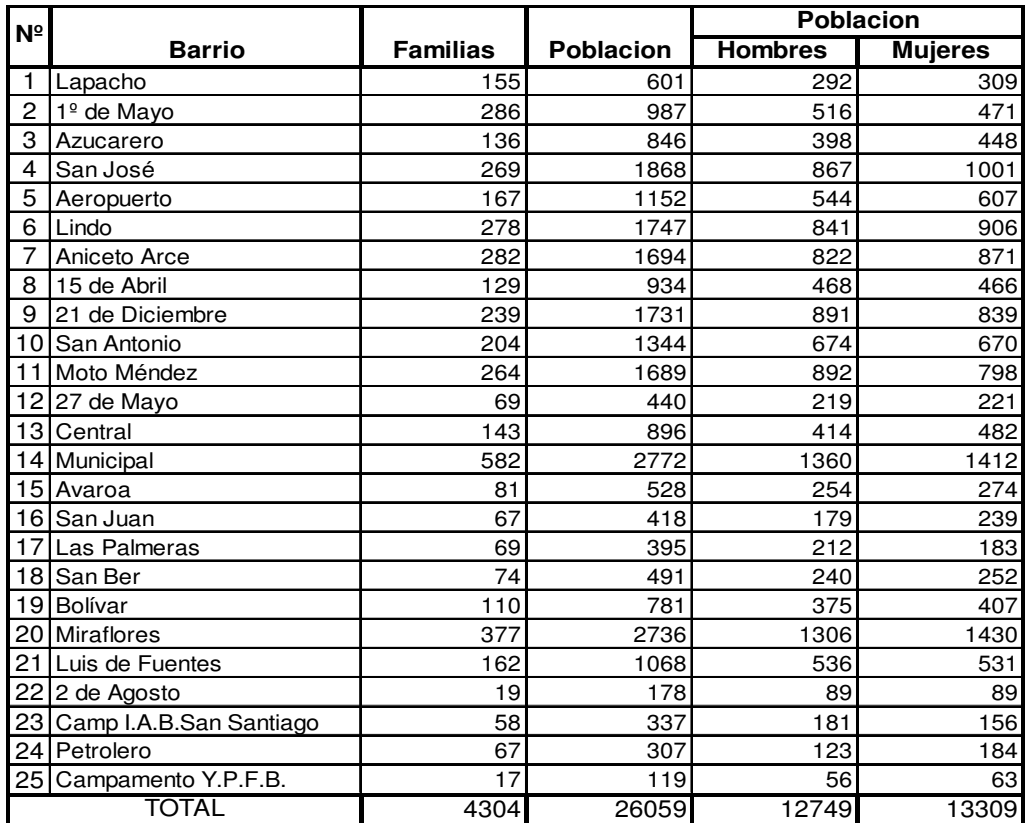

#### **Población del área de influencia del proyecto**

Fuente: PDM Bermejo

Elaboracion : Propia

#### **1.7.2. Nivel de instrucción de la población**

En general, la tasa de analfabetismo del municipio de Bermejo es de 12,15 %, menor con relación a la tasa departamental que es de 21,23 %, según datos del último censo realizado por el Instituto Nacional de Estadística (INE). Además, el siguiente cuadro nos permite ver que la mayor parte de la población sólo tiene estudios de nivel bachiller con un 34 %, seguido de las personas que estudiaron hasta el ciclo básico con un 21 %, en menor porcentaje se encuentran las personas que estudiaron hasta Técnico superior con un 17 %, con un porcentaje aun menor se encuentran los que son técnico Medio con un 16 % y por último están los que tienen educación superior con un 8 % y los que no tienen ninguna clase de educación con un 4 %.

#### **Cuadro 1.3**

#### **Indicadores del sector educación**

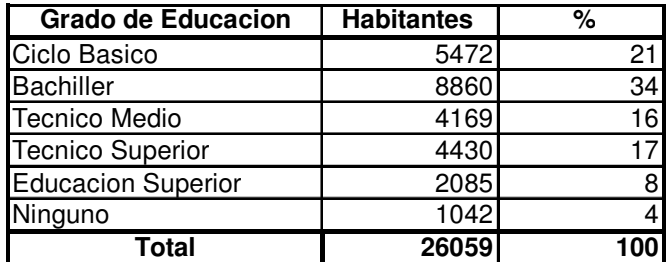

Fuente:Estimación encuesta febrero 2008 Elaboracion: Propia

## **1.8. Servicios existentes en el área del proyecto**

Entre los servicios a considerar que tienen relación con la sostenibilidad del proyecto se tiene lo siguiente: servicio de agua potable, saneamiento básico, energía eléctrica, salud, transporte y comunicaciones y centros de comercialización.

En este proyecto se habla específicamente de los servicios de educación, ya que se trata del diseño de una unidad educativa.

### **1.8.1. Servicios de educación**

Los Establecimientos Escolares en el área de influencia del proyecto son 14 de los cuales 11 son públicas y 3 son particulares, en el siguiente cuadro se puede ver el nombre del establecimiento, el turno en el que se asiste y los niveles que existen.

## **Cuadro 1.4**

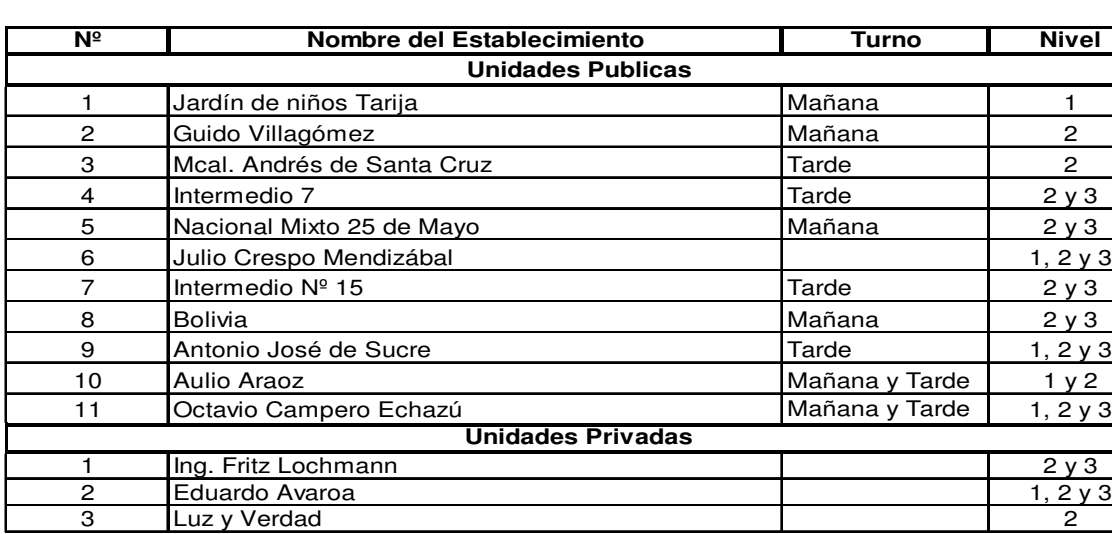

#### **Establecimientos educativos, turnos y niveles**

Ref.: 1: Nivel Inicial 2: Nivel Primario 3: Nivel Secundario **Fuente**: PDM Bermejo **Elaboración**: Propia

La tabla superior nos permite apreciar que los establecimientos escolares de carácter público se encuentran concentrados en tan sólo 5 de los 26 barrios con los que cuenta la ciudad, que además se constituyen en los barrios de la zona central, mientras que los barrios más alejados del centro, carecen de equipamiento de tipo educativo fiscal, aunque establecimientos particulares como Fritz Lochmann se encuentran ubicados en zonas más alejadas del centro, estas no cubren la necesidad de la periferia, de ahí que los niños y jóvenes tengan que desplazarse a sectores más alejados de sus viviendas, para recibir los servicios de educación.

Como se puede apreciar en el siguiente cuadro la Unidad Educativa Octavio Campero Echazú es un colegio con bastante alumnado tiene una población estudiantil de 993 alumnos entre los niveles inicial, primaria y secundaria de los cuales 513 estudiantes son hombres y 480 son mujeres.

#### **CUADRO 1.5**

#### **POBLACIÓN EN EDAD ESCOLAR**

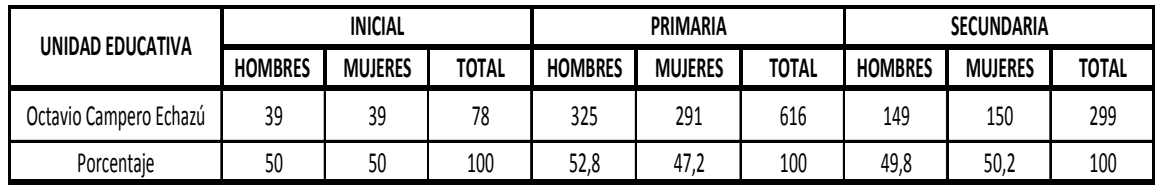

Fuente: Encuesta 2008

Elaboracion: Propia

En el cuadro anterior se puede apreciar que en el nivel inicial se cuenta con 39 alumnos hombres y 39 alumnos mujeres, en el nivel primario se puede decir que se cuenta con 325 alumnos varones 291 alumnos mujeres, mientras que en el nivel secundario se puede observar que se tiene 149 alumnos hombres y 150 alumnos mujeres.

En cuanto a la educación superior, se tiene el instituto de Contabilidad y Cooperativas, que a partir de la gestión 1997 fue elevado del nivel de instituto a Sub Sede, posibilitando a los egresados a seguir la carrera de Auditoria en la ciudad de Tarija.

También se tiene el Instituto Superior Agropecuario, que al cabo de tres años de estudio se obtiene una formación universitaria a nivel de Técnico Superior.

## **CAPÍTULO II: OBJETO DEL PROYECTO**

#### **2.1. El problema**

El crecimiento de la población en edad escolar ha generado en los últimos años que la oferta de infraestructura de muchas unidades educativas, entre ellas la Unidad Educativa Octavio Campero Echazú, quede reducida ante la demanda de alumnos que se incorporan año a año para inscribirse en diferentes niveles de curso. Por otro lado la migración campo ciudad de aquellos niños que tienen la oportunidad de proseguir estudios secundarios gracias a las condiciones socioeconómicas de sus padres.

La oferta no sólo se ve afectada en cuanto al déficit del número de aulas, sino que también afecta directamente a la escasez de pupitres y asientos donde tiene que sentarse los alumnos para atender la clase y realizar sus deberes.

Desde su construcción, esta escuela fue ampliándose permanentemente debido a la gran demanda de plazas educativas que requería, sin embargo, estas ampliaciones no siempre fueron realizadas de la manera más adecuada, ya que en una sociedad empobrecida como es la de Bermejo y con el esfuerzo y sacrificio de los propios beneficiarios a través de instituciones que se solidarizaron con el deteriorado estado de conservación y hacinamiento en que los niños se encontraban en colegio, se ha ido construyendo una serie de bloques de aulas, unos al lado de otros, pero sin respetar un contexto arquitectónico funcional estructurante, sin contar con una visión futura de cómo iba a crecer la escuela.

Esta situación de crecimiento desordenado además del fenómeno de explosión demográfica en la zona de influencia del proyecto, hizo que se requiera con carácter de urgencia un proyecto de una nueva infraestructura de la unidad educativa.

## **2.1.1. Planteamiento**

Debido al aumento de estudiantes que ha tenido la unidad educativa, esta ha sufrido grandes deterioros, haciendo que la misma ya no sea apta para que los alumnos pasen clases de manera cómoda y regular.

Las principales causas para que esta unidad educativa se halle de esta manera y no pueda mejorarse son las siguientes:

- Poca educación a los alumnos en cuanto al cuidado de la infraestructura de su colegio.
- Poco interés por parte de las mesas directivas de profesores y padres de familia en querer pedir ayuda a las autoridades.
- Poco interés por parte de las autoridades del lugar en mejorar las condiciones del colegio.

De mantenerse esta situación los alumnos que actualmente asisten a esa escuela, perderán el interés de seguir estudiando y tratarán de migrar a otros lugares como Tarija o la república de Argentina para buscar trabajo o alguna otra forma de vida sin terminar los estudios correspondientes.

Por lo que se hace necesario plantear como solución las siguientes alternativas.

- Mantener un cupo limitado de alumnos por nivel.
- Realizar una refacción de todos los daños que tenga el colegio.
- Derrumbar el colegio y construir uno nuevo más cómodo y amplio.

## **2.1.2. Formulación**

Como no se puede privar a los niños de una educación en un colegio, no se puede limitar el número de alumnos. En consecuencia, con las alternativas de solución planteadas, solo son posibles realizar una refacción a todos los daños y la construcción de una nueva.

## **2.1.3. Sistematización**

En consecuencia, con las alternativas de solución planteadas, sólo son posibles realizar una refacción a todos los daños y la construcción de una nueva escuela.

Según el perfil y la propuesta realizados en el anterior semestre durante la materia de proyecto de ingeniería civil I, se optó por la realización de una nueva construcción como solución del problema planteado.

## **2.2. Objetivos**

## **2.2.1. Objetivo general**

• Realizar el Diseño Estructural de la "UNIDAD EDUCATIVA OCTAVIO CAMPERO ECHAZU" (Módulo I: Planta Administración), considerando como prioridad la necesidad de tener una infraestructura de acuerdo a las exigencias de la Reforma Educativa, de manera tal que permita desarrollar el proceso enseñanza – aprendizaje conforme a condiciones pedagógicas y a las políticas nacionales y departamentales para el sector.

## **2.2.2. Objetivos específicos**

- Realizar el estudio de suelos para poder determinar la resistencia admisible del terreno sobre el cual se va a fundar la estructura.
- Utilizar el programa "SAP 2000", versión 14, para obtener las solicitaciones de diseño de los elementos estructurales que forman parte del proyecto.
- Diseñar la cubierta metálica del proyecto.
- Diseñar las vigas de hormigón armado y las columnas de hormigón armado siguiendo la normativa CBH-87.
- Realizar el diseño de fundaciones.
- **2.3. Justificación.-** Las razones por las cuales se plantea la propuesta de proyecto de ingeniería civil son las siguientes:
- **2.3.1. Académica.-** Profundizar y poner en práctica los conocimientos adquiridos en los años de formación universitaria, acerca del diseño de estructuras.
- **2.3.2. Técnica.-** Aplicar el programa "SAP 2000" para la obtención de las solicitaciones de diseño de todos los elementos estructurales, para luego diseñarlos mediante planillas Excel.

## **2.3.3. Social-institucional.-** Dentro de las justificaciones se tiene:

- Contribuir en la gestión del proyecto de tal manera que las instituciones puedan buscar financiamiento para la ejecución del proyecto.
- Promover la incrementación del nivel de educación de las familias del área de influencia.

## **2.4. Alcance del proyecto**

El proyecto contempla el diseño estructural de la U.E. Octavio Campero Echazú, el módulo I: Planta de Administración.

En lo que respecta a las instalaciones de agua potable y alcantarillado, se realizará solo un prediseño y una estimación de los costos no llegando a elaborar el diseño final debido a que el proyecto está enfocado al diseño estructural, como prioridad.

Así mismo, de manera referencial, se incluye la instalación eléctrica en la parte del presupuesto final.

### **2.4.1. Descripción de la estructura diseñada**

Costa de una cubierta en perfiles metálicos de calamina galvanizada Nº 28.

Consta de vigas, columnas y sobrecimientos de hormigón armado, ocho zapatas aisladas bajo aquellas columnas donde las cargas hacia las zapatas eran reducidas y una losa de cimentación debido a la baja resistencia del terreno.

El estudio de las alternativas de construcción se lo realizó en la propuesta del proyecto, presentada en la asignatura de "Proyecto de Ingeniería Civil I".

En lo que respecta al lugar de elaboración del proyecto, el terreno cuenta con una superficie útil de 688,53 m2.

## **CAPÍTULO III: MARCO TEÓRICO**

### **3.1. Generalidades**

En el siguiente capítulo se detalla la definición de cada uno de los materiales, la metodología a utilizar para realizar los cálculos y el diseño de cada uno de los elementos estructurales del proyecto. Para garantizar los resultados de diseño se aplicarán las recomendaciones del Código Boliviano del Hormigón Armado (CBH-87), normativa que es de aplicación obligatoria para el diseño de estructuras de hormigón en el país.

## **3.2. Estudio Geotécnico**

El estudio de suelos se realizó por el método del Cono Holandés.

El Cono Holandés es un equipo de exploración de terreno mediante penetración, por el impacto de un martillo al caer, de una sarta extensible de barras de perforación conectada a una punta de hinca.

Este equipo tiene preferencia de uso cuando se encuentran suelos finos, es decir limos y arcillas. No se recomienda su aplicación para suelos granulares.

El procedimiento se realizó como sigue:

- 1. Verificación que el estrato cumple con las características de suelo fino, lo cual ya fue verificado en una primera visita que se hizo al lugar.
- 2. Se inspeccionó el sitio del ensayo, para prepararlo limpiándolo y ubicando el punto donde se ubicará el cono.
- 3. Con el fexometro se midió la profundidad donde penetro el cono y se marcó.
- 4. Se marcó 75 cm. de caída del martillo arriba del plato de impacto.
- 5. Se activó manualmente el martillo, levantando el mismo hasta la marca de 75 cm y se lo dejó caer, comenzando ya con el conteo de golpes.
- 6. Cuando el cono y la barra penetraron la profundidad deseada, se detuvo el conteo y se registró el número de golpes.
- 7. Luego se extrajo, ampliando el hueco con las herramientas manuales.
- 8. Se extrajo una muestra de aproximadamente 1000 g. aparte de una muestra de 50 g. para la medición de la humedad natural.

La resistencia del suelo se calculó con la siguiente expresión:

$$
\sigma_{adm} = \frac{W * h * m * N}{x * N_p * A} * f
$$

Dicha ecuación se la obtuvo de las guías de laboratorio de suelos elaboradas por el ingeniero Alberto Yurquina.

Donde:

W: Peso del martillo (Kg)

h: Altura de la caída del martillo.

m: Factor de penetración del martillo (0.1)

Np: Factor de sensibilidad de la arcilla (5-9)

A: Área del cono  $\text{ (cm}^2\text{)}$ 

f: Eficiencia típico del cono (0.4-0.6)

x: Profundidad a la que se desea penetrar el cono (cm)

### **3.3. Hormigón armado**

En la mayoría de los trabajos de construcción, el hormigón se refuerza con armaduras metálicas, de acero; este hormigón reforzado se conoce como 'hormigón armado'. El acero proporciona la resistencia necesaria cuando la estructura tiene que soportar fuerzas de tracción elevadas. El acero que se introduce en el hormigón suele ser una malla de alambre o barras. El hormigón y el acero forman un conjunto que transfiere las tensiones entre los dos elementos.

El hormigón es el único material de construcción que llega en bruto a la obra. Esta característica hace que sea muy útil en construcción ya que puede moldearse de muchas

formas. Presenta una amplia variedad de texturas y colores y se utiliza para construir muchos tipos de estructuras como autopistas, calles, puentes, túneles, presas, grandes edificios, pistas de aterrizaje, sistemas de riego y canalización, embarcaderos y muelles, aceras, silos, bodegas, factorías, casas e incluso barcos.

#### **3.3.1. Adherencia entre el hormigón y el acero**

La adherencia entre el hormigón-acero es el fenómeno básico sobre el que descansa el funcionamiento del hormigón armado como material estructural. Si no existiese adherencia, las barras serían incapaces de tomar el menor esfuerzo de tracción, ya que el acero se deslizaría sin encontrar resistencia en toda su longitud y no acompañaría al hormigón en sus deformaciones, lo que causaría una rotura brusca. La norma boliviana de hormigón armado dice "*la adherencia permite la transmisión de esfuerzos tangenciales entre el hormigón y armadura, a lo largo de toda la longitud de esta y también asegura el anclaje de la armadura en los dispositivos de anclaje de sus extremos".* 

La adherencia cumple fundamentalmente dos objetivos: la de asegurar el anclaje de las barras y la de transmitir las tensiones tangenciales periféricas que aparecen en la armadura principal como consecuencia de las variaciones de su tensión longitudinal.<sup>1</sup>

#### **3.3.2. Disposición de las armaduras**

### **3.3.2.1. Generalidades**

\_\_\_\_\_\_\_\_\_\_\_\_\_\_\_\_\_\_\_

Las armaduras que se utilizan en el hormigón armado pueden clasificarse en principales y secundarias, debiendo distinguirse entre las primarias las armaduras longitudinales y las armaduras transversales.

<sup>&</sup>lt;sup>1</sup> Ver Norma Boliviana de Hormigón Armado capítulo12.5

El principal objetivo de las armaduras longitudinales es el de absorber los esfuerzos de tracción originados en los elementos sometidos a flexión o tracción directa, o bien reforzar las zonas comprimidas del hormigón.

Las armaduras transversales se emplean para absorber las tensiones de tracción originadas por los esfuerzos tangenciales (cortantes y torsores), para asegurar la necesaria ligadura entre armaduras principales, de forma que se impida su pandeo y la formación de fisuras  $localizadas<sup>1</sup>$ 

En cuanto a las armaduras secundarias, son aquellas que se disponen, bien por razones meramente constructivas, bien para absorber esfuerzos no preponderantes, más o menos parásitos. Su disposición puede ser longitudinal o transversal.

### **3.3.2.2. Distancia entre barras**

Las barras de acero que constituyen las armaduras de las piezas de hormigón armado deben tener unas separaciones mínimas, para permitir que la colocación y compactación del hormigón pueda efectuarse correctamente, de forma que no queden coqueras o espacios vacíos. La Norma Boliviana de Hormigón Armado recomienda los valores que se indican a continuación:

a) La distancia libre, horizontal y vertical, entre dos barras aisladas consecutivas de la armadura principal debe ser igual o mayor que el mayor de los tres valores siguientes:

• Dos centímetros

\_\_\_\_\_\_\_\_\_\_\_\_\_\_\_\_\_\_\_

- El diámetro de la barra más gruesa
- 1.25 veces el tamaño máximo del árido

<sup>&</sup>lt;sup>1</sup> Ver Hormigón Armado de Jiménez Montoya, capítulo 9.3

b) Si se disponen de dos o más capas horizontales de barras de acero, las de cada capa deben situarse en correspondencia vertical una sobre otra, y el espacio entre columnas de barras debe ser tal que permita el paso de un vibrador interno.<sup>1</sup>

c) En forjados, vigas y elementos similares pueden colocarse en contacto dos barras de la armadura principal de Ø≤32mm (una sobre otra), e incluso tres barras de Ø≤25mm. El disponer estos grupos de barras (así como el aparear los estribos) es una práctica recomendable cuando haya gran densidad de armaduras para asegurar el buen paso del hormigón y que todas las barras queden envueltas por él.

#### **3.3.2.3. Distancia a los paramentos**

Se denomina recubrimiento geométrico de una barra, o simplemente recubrimiento, a la distancia libre entre su superficie y el paramento más próximo de la pieza. El objeto del recubrimiento es proteger las armaduras tanto de la corrosión como de la acción del fuego, por ello es fundamental la buena compacidad del hormigón del recubrimiento, más aun que su espesor.

Las diferentes normas establecen para los recubrimientos las limitaciones coincidentes con las que recomendamos a continuación:

\_\_\_\_\_\_\_\_\_\_\_\_\_\_\_\_\_\_\_\_

<sup>&</sup>lt;sup>1</sup> Ver Norma Boliviana de Hormigón Armado capítulo12.5.3

a) Como norma general, cualquier barra debe quedar a una distancia libre del paramento más próximo igual o mayor a un diámetro y a los seis quintos del tamaño máximo del árido.<sup>1</sup>

b) El valor máximo admisible para el recubrimiento de la capa exterior de armaduras es de cinco centímetros.² Si es necesario disponer un mayor recubrimiento y salvo casos especiales de ambientes agresivos, conviene colocar una malla fina de reparto en medio del espesor del recubrimiento, para sujetar el hormigón del mismo.

El recubrimiento mínimo en cualquier caso deberá ser mayor que 1,5cm.

| Para losas y paredes en el interior de los edificios | 15cm             |
|------------------------------------------------------|------------------|
| Para losas y paredes al aire libre                   | $1.5 \text{ cm}$ |
| Para vigas y pilares en el interior de edificios     | $1.5 \text{ cm}$ |
| Para vigas y pilares al aire libre                   | 2cm              |
| Para piezas en contacto con el suelo                 | 3 cm             |
| Para un hormigón en un medio fuertemente agresivo    | 4 cm             |

**Cuadro 3.1 Recubrimientos Mínimos** 

FUENTE: Norma Boliviana del Hormigón Armado

**\_\_\_\_\_\_\_\_\_\_\_\_\_\_\_\_\_\_\_\_\_** 

**¹** Ver Norma Boliviana de Hormigón Armado capítulo 13.3.1

² Ver Hormigón Armado de Jiménez Montoya, capítulo 9.3.

### **3.3.2.4. Doblado de las armaduras**

Con independencia del ensayo de doblado-desdoblado de las armaduras, encaminado a comprobar las características plásticas del acero, en las piezas de hormigón armado las barras deben doblarse con radios más amplios que los utilizados en este ensayo para no provocar una perjudicial concentración de tensiones en el hormigón de la zona de codo. En este sentido conviene advertir que las tracciones transversales que tienden a desgarrar el hormigón suelen ser más peligrosas que las compresiones originadas directamente por el codo.

Radios de curvatura para ganchos y estribos son los que se muestran en la siguiente tabla:

| Diámetro de   CA-25      |                             | $CA-32$                     | $CA-40$      | $CA-50$                     | $CA-60$        |
|--------------------------|-----------------------------|-----------------------------|--------------|-----------------------------|----------------|
| la armadura              |                             |                             |              |                             |                |
| $\varnothing$ < 20mm     | 2 $\varnothing$             | $2\varnothing$              | 2Ø           | $2.5\,\mathrm{\varnothing}$ | $3\emptyset$   |
| $\mathcal{O} \geq 20$ mm | $2.5\,\mathrm{\varnothing}$ | $2.5\,\mathrm{\varnothing}$ | $3\emptyset$ | 4 Ø                         | $5\varnothing$ |

**Cuadro 3.2 Radios de curvatura para ganchos y estribos** 

FUENTE: Hormigón Armado de Jiménez Montoya

Ø= Diametro de la barra (mm).

a) En el caso de estribos con Ø<10mm los radios de curvatura internos podrán ser adoptados igual a 1.50 Ø cualquiera que sea el acero

b) Para barras de acero liso fraccionadas de acero CA-25 y CA-32 con Ø >6mm es obligatorio colocar gancho en las extremidades del anclaje.

Radios de curvatura para la armadura principal son los que se muestran en la siguiente tabla:

**Cuadro 3.3 Radios de curvatura de la armadura principal** 

| Acero        | $CA-25$ | $CA-32$ | $CA-40$ | $CA-50$                     | $CA-60$ |
|--------------|---------|---------|---------|-----------------------------|---------|
| Radio mínimo | Ø       | 6 Ø     | 6 Ø     | $7.5\,\mathrm{\varnothing}$ | 9 Ø     |

FUENTE: Hormigón Armado de Jiménez Montoya

En el caso de que el doblado sea en varias capas para evitar el colapso y la fisuración del hormigón en la región, se aumenta el radio mínimo de doblaje en función de la cantidad de capas:

- Para 2 capas de hierro doblado aumentar 50%,
- Para 3 capas de hierro doblado aumentar 100%

#### **3.3.2.5. Anclaje de las armaduras**

El concepto de la longitud de anclaje de las barras conformadas y los alambres conformados solicitados a tracción se basa en la tensión de adherencia promedio que se logra en la longitud embebida de las barras o alambres. Este concepto exige que las armaduras tengan longitudes mínimas especificadas o que se prolonguen las distancias mínimas especificadas más allá de las secciones en las cuales la armadura está solicitada a las tensiones máximas.<sup>1</sup>

Jiménez Montoya dice "*la longitud de anclaje de una armadura es función de sus características geométricas de adherencia, de la resistencia del hormigón, y de la posición de la barra con respecto a la dirección del hormigonado, del esfuerzo en la armadura y de la forma del dispositivo de anclaje*".

Las fórmulas que se utilizan para calcular la longitud de anclaje por prolongación recta son:

$$
lb_1 = \frac{\phi * f_{yd}}{4 * \tau_{bu}}
$$

**Para aceros lisos** 

$$
\tau_{bu} = 0.90 * \sqrt{f_{cd}} (kgf/cm^2); \qquad \tau_{bu} = 0.28 * \sqrt{f_{cd}} (MPA)
$$

**Para aceros corrugados** 

\_\_\_\_\_\_\_\_\_\_\_\_\_\_\_\_\_\_\_\_\_\_\_

$$
\tau_{_{bu}} = 0.90 * \sqrt[3]{f_{cd}^2} (kgf/cm^2); \qquad \tau_{_{bu}} = 0.40 * \sqrt[3]{f_{cd}^2} (MPA)
$$

<sup>&</sup>lt;sup>1</sup> Ver Hormigón Armado de Jiménez Montoya capítulo 9.5

**Cuando la armadura real es mayor que la necesaria.**

$$
lb = \frac{\phi * f_{yd} * As_{calc}}{4 * \tau_{bu} * As_{real}}
$$
\n
$$
lb \geq \begin{bmatrix} 0.30 * lb_1 \\ 10 * \phi \\ 15cm \end{bmatrix}
$$

En el caso de que la armadura real colocada en la pieza sea mayor que la armadura necesaria determinada por el cálculo estructural (donde el esfuerzo de las barras no llega a la tensión de cálculo) podemos recalcular el tamaño del anclaje en función de la relación de la armadura calculada y la armadura real colocada en la pieza.

Donde:

Ø=Diámetro de la armadura

fyd=Es la resistencia de cálculo de la armadura

fcd=Resistencia de cálculo del hormigón a compresión

lb1=Es el tamaño mínimo para la transmisión de la fuerza de cálculo al hormigón

 $\tau_{bu}$  = La tensión de adherencia desarrollada alrededor de la barra de acero

Para un contacto de 2 barras se debe aumentar un 20% más de la longitud de anclaje y para un contacto de 3 barras o más se debe aumentar un 33%.

El tamaño del anclaje rectilíneo puede ser disminuido en el caso de que la armadura termine en un gancho, una buena parte de la solicitación de la fuerza del arrancamiento será resistida por el gancho. Se adoptan las siguientes consideraciones.

#### **Para aceros lisos**

$$
lb_{_{_{1}}}=lb-\Delta lb=(lb-15*\phi)\ge\begin{bmatrix} lb/3\\10*\phi\\15cm\end{bmatrix}
$$

20

#### **Para aceros corrugados**

$$
lb_{_1}=lb-\Delta lb=(lb-10^{\ast }\phi )\geq \left[ \begin{matrix} lb/3\\ 10^{\ast }\phi \\ 15cm \end{matrix} \right]
$$

El tipo de anclaje empleado en los estribos no debe provocar un riesgo de hendimiento o desconchado del hormigón del recubrimiento. Son indispensables los anclajes por gancho (135° a 180°), en el caso de las barras lisas; los anclajes por patilla(90° a 135°), sólo se admite para barras corrugadas.

Se considera que hay un anclaje total cuando las porciones curvas se prolongan a través de porciones rectilíneas de longitud por lo menos igual a:

- $\geq 5\%$  o 50mm, a continuación de un arco de círculo de 135 $^{\circ}$  o más.
- $\geq 10\%$  o 70mm, a continuación de un arco de círculo de 90°.

#### **3.3.2.6. Empalme de las armaduras**

Las barras de acero se comercializan están entre 10 y 12m de largo cuando tenemos una pieza estructural de un mayor tamaño es necesario hacer un empalme para cubrir las solicitaciones determinadas en los diagramas. Otras veces se tiene la obra un pedazo de armadura que se puede reutilizar con las otras armaduras respectando los empalmes.

### **3.3.2.6.1. Empalme por traslapo o solapo**

Es el tipo de empalme más común no es utilizado en barras de acero cuyo diámetro sea mayor a 25mm y explícitamente prohibido utilizado en tirantes.

La idea básica es transferir esfuerzo de una barra para la otra por medio de la adherencia en un largo igual al largo del anclaje el mismo es corregido por un coeficiente Ψ que lleva en cuenta la cantidad de barras traccionadas empalmadas en la misma región.<sup>1</sup>

Ecuación para poder determinar el empalme por traslapo o solape

$$
lv = \psi * lb_{1}
$$

 $\_$ 

<sup>&</sup>lt;sup>1</sup> Ver Norma Boliviana de Hormigón Armado capítulo 12.2.2

**Con ganchos para aceros lisos** 

$$
lv = (\psi * l v - 15 * \phi) \ge \begin{bmatrix} 20cm \\ 15 * \phi \\ 0.50 * l b_1 \end{bmatrix}
$$

**Con ganchos para aceros corrugados** 

$$
lv = (\psi * l v - 10 * \phi) \ge \begin{bmatrix} 20cm \\ 10 * \phi \\ 0.50 * l b_1 \end{bmatrix}
$$

Coeficiente  $\psi$ ; que multiplica el largo de anclaje rectilíneo depende de los siguientes factores:

- Del porcentaje de barras empalmadas en la misma sección
- El largo del empalme también depende de la distancia "a" que es la distancia entre ejes de las barras empalmadas en la misma sección transversal
- También depende la distancia "b" que la distancia de la barra externa empalmada hasta la parte de la pieza

**Figura 3.1 Empalme por traslapo** 

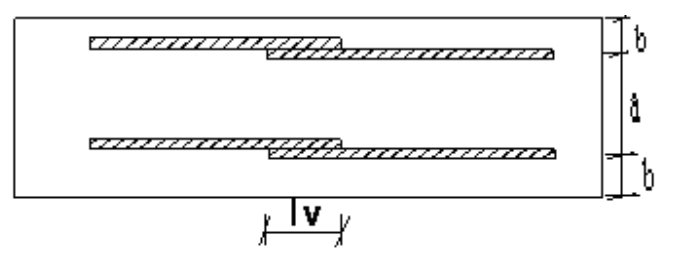

 **Cuadro 3.4 Para obtener los coeficientes** Ψ

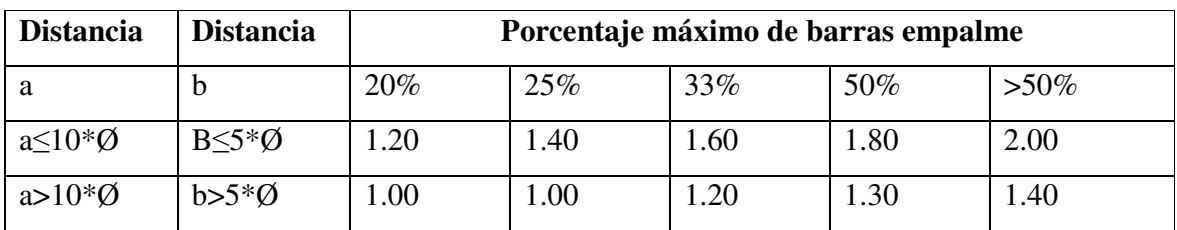

FUENTE: Hormigón Armado de Jiménez Montoya

La norma también limita el porcentaje de los empalmes de las barras traccionadas en una misma sección transversal en función al tipo de solicitación.

Existen varios tipos de empalmes, pero sólo nos limitamos al empalme por traslape porque es más utilizado en nuestro proyecto.<sup>1</sup> La norma recomienda que el deslizamiento relativo de las armaduras empalmadas no rebase 0,1mm.

Para poder asegurar la transmisión del esfuerzo de una barra de acero a otra, es fundamental que el espesor del hormigón que exista alrededor del empalme sea lo suficiente. El valor mínimo que recomienda la norma Boliviana de hormigón armado para ese espesor, es de dos veces el diámetro de las barras.

# **3.4. Coeficientes de minoración de las resistencias de los materiales y mayoración de las cargas**

Los coeficientes de minoración de la resistencia de los materiales y mayoración de las cargas en los estados límites últimos que nos indica la norma Boliviana de hormigón armado, son los que se indican en los siguientes cuadros:

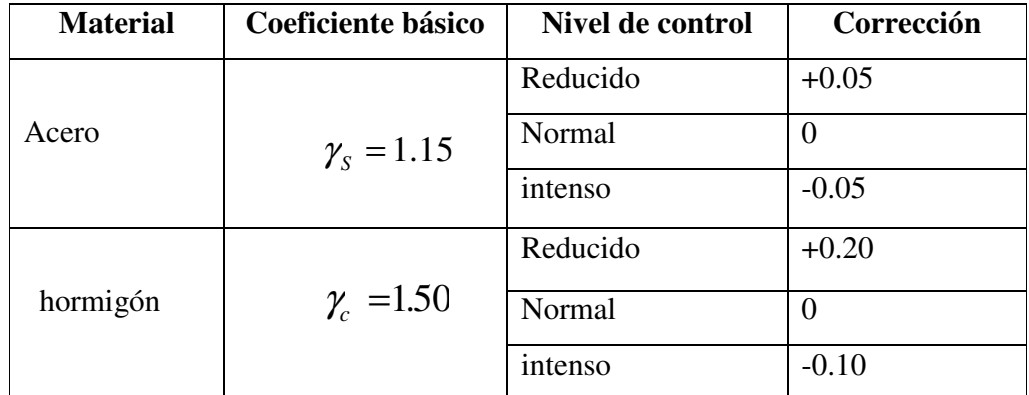

## **Cuadro 3.5 Coeficientes de minoración**

FUENTE: Norma Boliviana del Hormigón Armado

\_\_\_\_\_\_\_\_\_\_\_\_\_\_\_\_\_\_\_\_\_

<sup>&</sup>lt;sup>1</sup> Ver Hormigón Armado de Jiménez Montoya capítulo 9.6

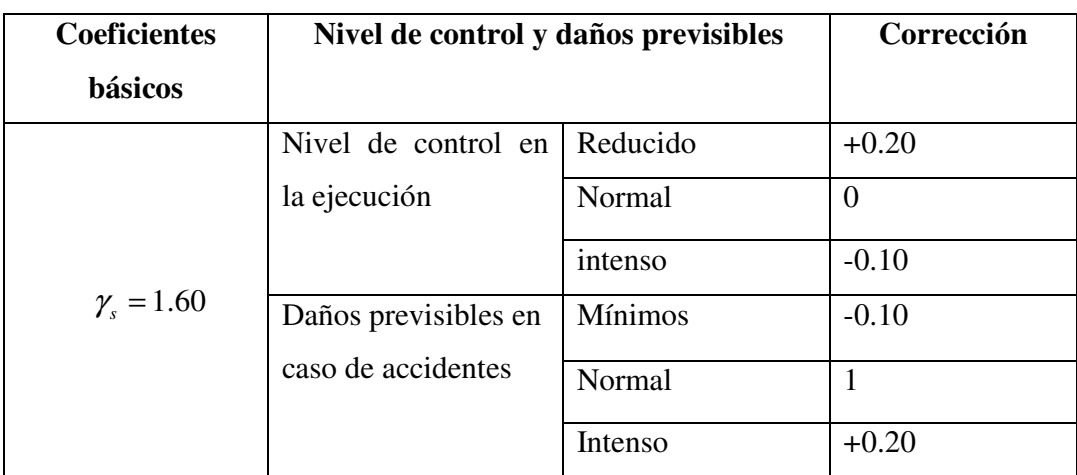

## **Cuadro 3.6 Coeficientes de mayoración**

FUENTE: Norma Boliviana del Hormigón Armado

## **3.5. Hipótesis de cargas**

Para cada fase de comprobación y para cada estado límite de que se trate se considerarán las dos hipótesis de carga que a continuación se indican y se elegirá la que, en cada caso, resulte más desfavorable. En cada hipótesis deberán tenerse en cuenta solamente aquellas acciones cuya actuación simultánea sea compatible.

*HIPÓTESIS II*  $0.90(\gamma_{fg}^* G + y_{fq}^* Q) + 0.90^* \gamma_{fq}^* W$ *HIPÓTESIS I*  $\gamma_{\stackrel{\scriptstyle{f\!g}}{\scriptstyle{f}}}}*G + \gamma_{\stackrel{\scriptstyle{f\!g}}{\scriptstyle{f\!g}}} * \mathcal{Q}$ 

Donde:

G= Valor característico de las cargas permanentes, más las acciones indirectas con carácter de permanencia.

Q= Valor característico de las cargas variables de explotación, de nieve, del terreno, más las acciones indirectas con carácter variable, excepto la sísmicas.

W= Valor característico de la carga del viento.

 $\gamma_{f}$  =Coeficiente de ponderación de las cargas permanentes, si su efecto es desfavorable se tomará  $\gamma_{fg} = \gamma_f$ , aplicando simultáneamente a todas las acciones del mismo origen que actúen en la estructura, si su efecto es favorable se tomara el valor ponderado  $\gamma_{fg} = 0.90$ .

 $\gamma_{fq}$  =Coeficiente de ponderación de las cargas variables, si su efecto es desfavorable se tomara  $\gamma_{fq} = \gamma_f$ , y si el efecto es favorable se tomara  $\gamma_{fg} = 0$ .

 $γ<sub>f</sub>$  = Coeficiente de ponderación que lo define el proyectista de acuerdo a su criterio, para los estados limites últimos no deberá ser menor que  $\gamma_f = 1,25$  pero si mayor.

Los coeficientes de ponderación γ, para el caso de control normal de ejecución que recomienda Jiménez Montoya son los siguientes:

 $\gamma_{fo}$  =1 si el efecto de las cargas permanentes es favorable.

 $\gamma_{fo}$  =1,50 si el efecto de las cargas permanentes es desfavorable.

 $\gamma_{fa}$  =0 si el efecto de las cargas variables es favorable.

 $\gamma_{fa}$  =1,60 si el efecto de las cargas variables es desfavorable.

#### **3.5.1. Sobrecarga del viento**

El viento produce sobre cada elemento superficial de una construcción, tanto orientado a barlovento como a sotavento, una sobrecarga unitaria W (kg/m²) en la dirección de su normal, positiva (presión) o negativa (succión), de valor:

$$
W = C * P
$$

#### Donde:

C=Coeficiente eólico, positivo para presión o negativo para succión, para el proyecto se tomarán los siguientes valores que se indican a continuación:

C1=-0,0978 (barlovento) y C2=-0,40(sotavento). En el caso de la cubierta

P=Presión dinámica del viento (kg/m²).

W=Sobrecarga unitaria del viento (kg/m²).

### **3.5.1.1. Presión dinámica del viento**

La velocidad del viento produce una presión dinámica en los puntos donde la velocidad se anula, de valor:

$$
P = \frac{V^2}{16}
$$

Donde:

V=Velocidad del viento (m/s), para el proyecto se tomo una velocidad de 28m/s

P=Presión dinámica del viento (kg/m²)

Los siguientes cuadros nos proporcionan valores de las cargas permanentes y accidentales de acuerdo al tipo de estructura, material y la función que cumple la misma. Es importante tomar en cuenta estos valores puesto que son los que recomiendan las normas.

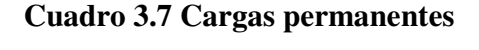

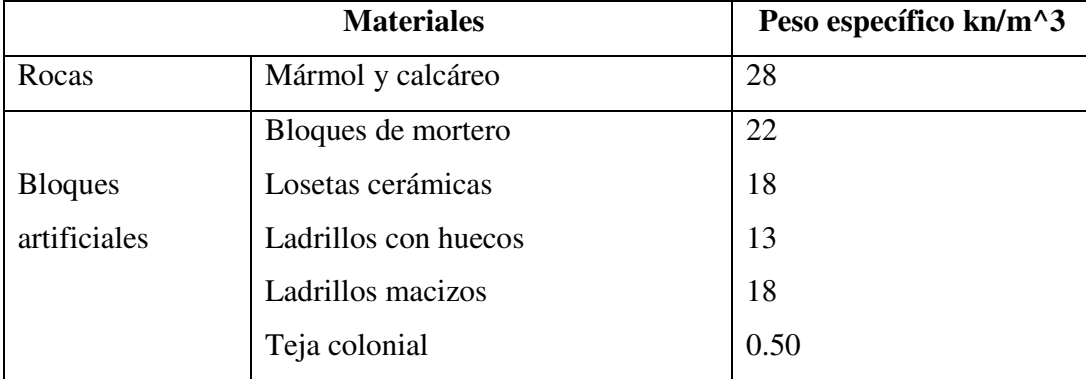

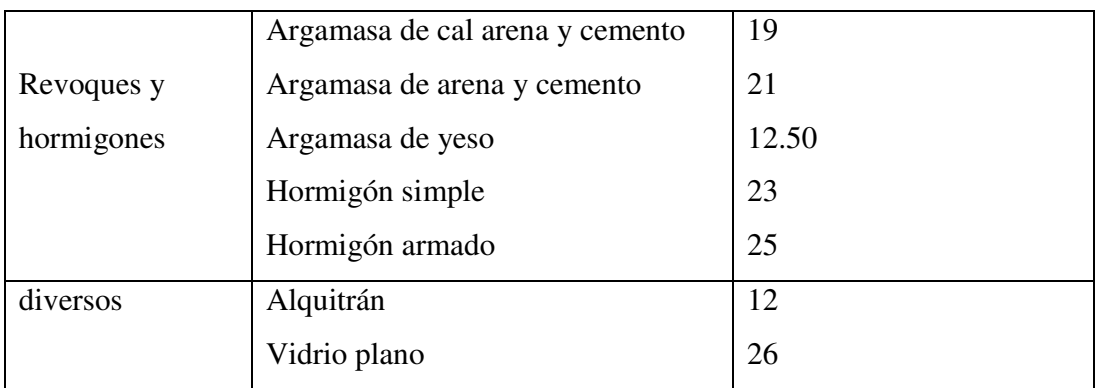

FUENTE: Norma Boliviana del Hormigón Armado

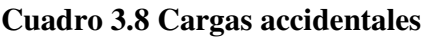

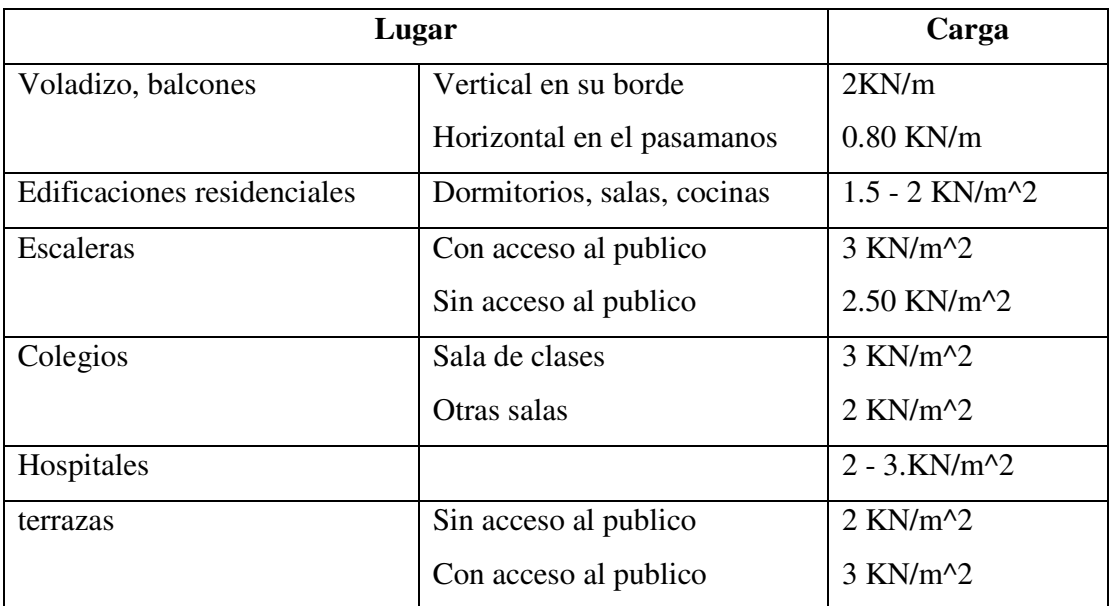

FUENTE: Norma Boliviana del Hormigón Armado

## **3.6. Determinación de esfuerzos**

Los esfuerzos se determinarán usando un paquete informático, llamado SAP-2000, el cual proporciona las envolventes de los momentos flectores, fuerzas cortantes y momentos torsores.

En este programa primero se debe dibujar la estructura o en su defecto transportarla del Auto Cad, posteriormente se deben introducir los datos necesarios que nos pide el programa. Se procede a ubicar las columnas, vigas, losas, cimientos, y las cargas que actuarán en la estructura, una vez finalizado se proceden a corregir los posibles errores que se pudieron cometer.

Realizada la corrección, el programa nos muestra los esfuerzos que actúan en todos los elementos de la estructura de una manera detallada, presentando primero el diagrama de cortantes seguido del diagrama de momentos flectores y torsores, donde en el eje X se encuentra la longitud del elemento y en el eje Y los esfuerzos.

A continuación se explicará cómo se resuelven estructuras a través del método de rigidez:

## **DIRECTIVAS Y CRITERIOS GENERALES PARA ANÁLISIS Y DISEÑO**

## **El método de Rigidez**

El análisis, típicamente, consiste en siete pasos. Los pasos 1, 2, 3, 4, 5, requiere la decisión del usuario del software, los pasos 6 y 7 son automáticamente desarrollados por el programa de computadora (software).

## **1- Discretización o modelo de la estructura**

La estructura es dividida en elementos finitos. Este paso es uno de los más cruciales en la determinación de la solución del problema. Se pueden dar una serie de reglas para hacer una apropiada discretización o mallado.

## **2- Definir las propiedades de los elementos**

El usuario define las propiedades de los elementos y selecciona el tipo de elementos finitos que sean los más adecuados para la modelización del sistema físico.

## **3- Obtención de la matriz de rigidez**

La matriz de rigidez de un elemento consiste en coeficientes, los cuales pueden ser obtenidos a través de la aplicación de alguno de los métodos previstos.

Los elementos de la matriz de rigidez relacionan el desplazamiento nodal con las cargas aplicadas en los nodos. El ensamble de las matrices de rigidez de los elementos implica la aplicación del equilibrio para toda la estructura.

## **4- Aplicación de cargas**

Exteriormente se aplican fuerzas concentradas o distribuidas, momentos y movimientos de los apoyos.

## **5- Definición de las condiciones de contorno**

Los desplazamientos de varios nodos deben ser conocidos. El uso de elementos de contorno y el procesamiento de fuerzas reactivas permite la evaluación de reacciones, las cuales de otra forma pueden no ser provistas como parte de los resultados.

## **6- Solución del sistema de ecuaciones algebraicas**

La aplicación secuencial de los anteriores pasos nos conduce a un sistema de ecuaciones algebraicas simultáneas en el cual el desplazamiento nodal son las incógnitas.

## **7- Cálculo de tensiones**

A partir de la discretización realizada por el usuario, los programas (software) pueden también calcular tensiones, reacciones, formas modales u otras informaciones pertinentes. El post procesamiento ayuda al usuario observar los resultados en forma gráfica.

# **Pasos a seguir para la resolución de una estructura aporticada por el Método de Rigidez**

## **Paso 1. Discretización de la estructura**

Una estructura se compone de una serie de elementos: descomponerla en esos elementos es "discretizarla". Pero esa descomposición se puede hacer de múltiples maneras, formada en cada caso por diferentes conjuntos de elementos – (a), (b) o (c) –

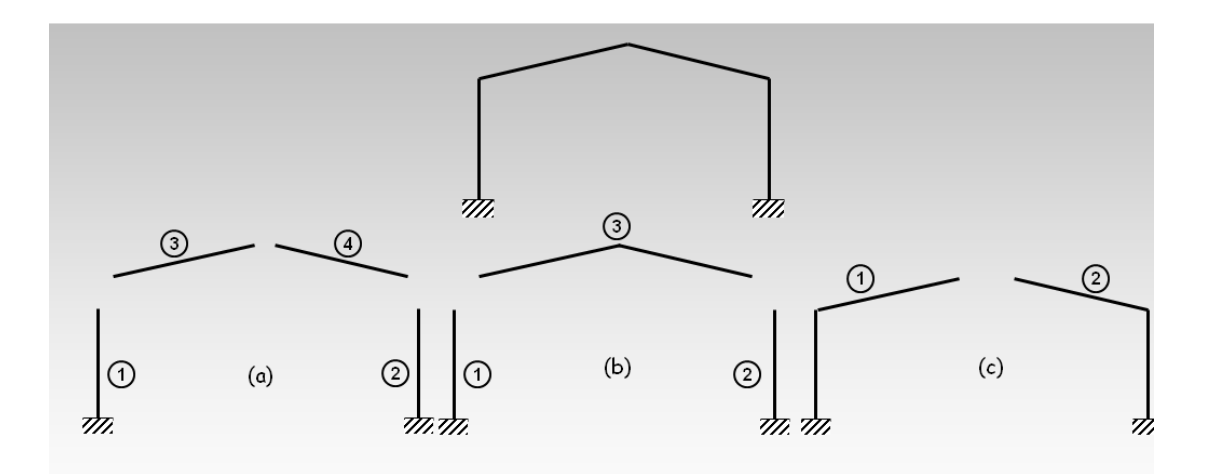

La elección más usual de la discretización (a) obedece a que las matrices de los elementos son iguales en coordenadas locales (a secciones y materiales idénticos) y a que es la forma intuitiva de descomponer en lo que consideramos como elementos-viga y elementospilares.

#### **Paso 2. Definir las propiedades de los elementos**

La estructura discretizada queda definida cuando se especifican las características de los materiales (Módulo de Elasticidad, Poisson, etc.), características geométricas (sección, inercia, etc.), las coordenadas de los nudos y las condiciones de contorno o tipo de sustentación (empotramiento, articulación, apoyo, etc.).

#### **Paso 3. Obtención de la Matriz de Rigidez**

Una vez conocida la forma de trabajo de la estructura (nudos rígidos o articulados, espacial o en el plano, etc), y eso forma parte del proceso de diseño que corresponde al proyectista, queda definida la matriz de rigidez de cada elemento en coordenadas globales (con la correspondiente transformación de locales a globales y con las matrices de transformación que en cada caso se deban utilizar).

Así, para una barra que vaya del nudo i al j, en una estructura plana de nudos rígidos, la matriz de rigidez de dicho elemento será (en globales):

$$
P = k \cdot \delta = \begin{bmatrix} P_i = k_{ii} \cdot \delta_i + k_{ij} \cdot \delta_j \\ P_j = k_{ji} \cdot \delta_i + k_{jj} \cdot \delta_j \end{bmatrix}
$$

$$
\begin{bmatrix} P_i \\ P_j \end{bmatrix} = \begin{bmatrix} k_{ii} & k_{ij} \\ k_{ji} & k_{jj} \end{bmatrix} \cdot \begin{bmatrix} \delta_i \\ \delta_j \end{bmatrix}
$$

Por tanto en toda la estructura hay que considerar un sistema de vectores de cargas y movimientos en cada barra, relacionados entre sí por medio de la matriz de rigidez de cada barra, pero que a su vez dependen del sistema de cargas y movimientos que se definan en el resto de la estructura; y estos últimos relacionados entre sí por medio de la matriz global de la estructura.

Vamos a obtener la matriz de rigidez global de la estructura, a partir de las matrices elementales de cada barra. Veamos un ejemplo concreto.

En la estructura de la figura hemos numerado los nudos y dado nomenclatura a las barras (numeración y nomenclatura que son arbitrarias, y que no influyen en el problema, pero que deben ser siempre claras y ordenadas).

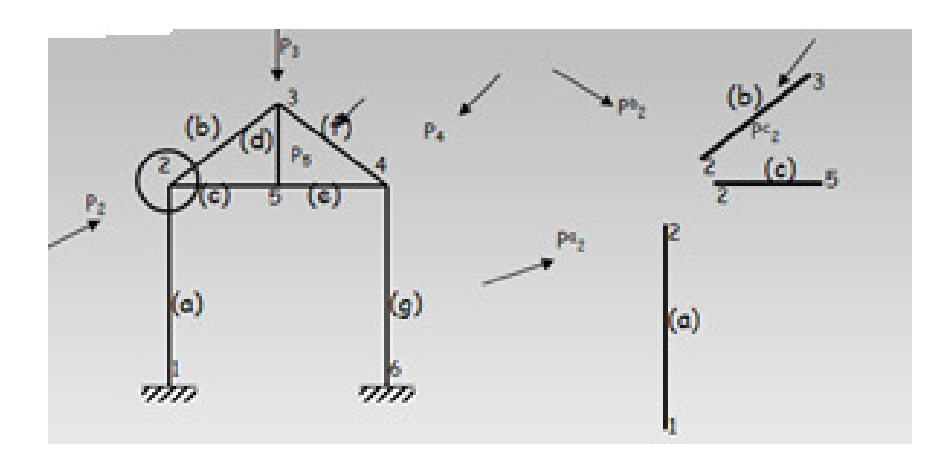

**Barra 1-2**  
\n
$$
\begin{bmatrix}\nP_1^* \\
P_2^*\n\end{bmatrix} = \begin{bmatrix}\nk_{11}^* & k_{12}^* \\
k_{21}^* & k_{22}^*\n\end{bmatrix} \cdot \begin{bmatrix}\n\delta_1^* \\
\delta_2^*\n\end{bmatrix} \Rightarrow P_2^* = k_{21}^* \cdot \delta_1^* + k_{22}^* \cdot \delta_2^*
$$
\n**Barra 2-3**  
\n
$$
\begin{bmatrix}\nP_2^* \\
P_3^*\n\end{bmatrix} = \begin{bmatrix}\nk_{22}^* & k_{23}^* \\
k_{32}^* & k_{33}^*\n\end{bmatrix} \cdot \begin{bmatrix}\n\delta_2^* \\
\delta_3^*\n\end{bmatrix} \Rightarrow P_2^* = k_{22}^* \cdot \delta_2^* + k_{23}^* \cdot \delta_3^*
$$
\n**Barra 2-5**  
\n
$$
\begin{bmatrix}\nP_2^* \\
P_5^*\n\end{bmatrix} = \begin{bmatrix}\nk_{22}^* & k_{25}^* \\
k_{52}^* & k_{55}^*\n\end{bmatrix} \cdot \begin{bmatrix}\n\delta_2^* \\
\delta_5^*\n\end{bmatrix} \Rightarrow P_2^* = k_{22}^* \cdot \delta_2^* + k_{25}^* \cdot \delta_5^*
$$

Sumando, y teniendo en cuenta que  $P_2^a + P_2^b + P_2^c = P_2$ , así como, que por las condiciones de compatibilidad entre los movimientos de los elementos en el nudo,  $d_2^a = d_2^b = d_2^c = d_2$ , obtenemos:

$$
P_2^a + P_2^b + P_2^c = P_2 = k_{21}^a \cdot \delta_1^a + (k_{22}^a + k_{22}^b + k_{22}^c) \cdot \delta_2 + k_{23}^b \cdot \delta_3^b + k_{25}^c \cdot \delta_5^c
$$

Concretando todo esto en el ejemplo planteado, podemos formar la ecuación matricial (llamamos  $R_1$  y  $R_2$  a las reacciones a calcular):

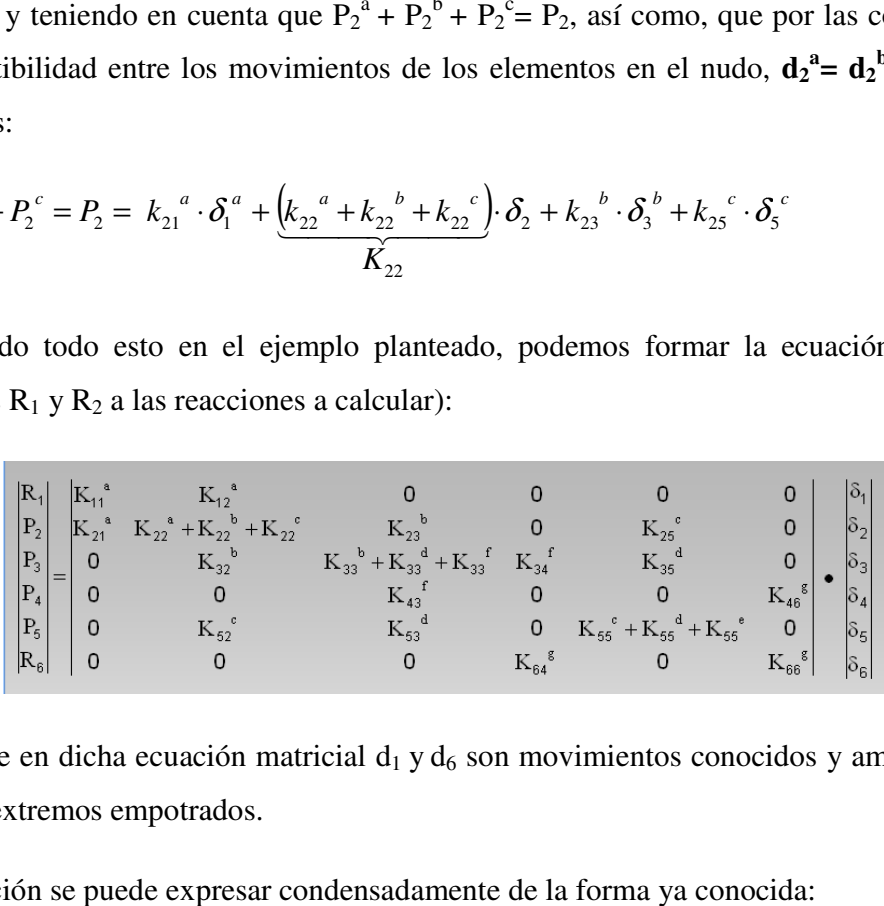

Nótese que en dicha ecuación matricial  $d_1 y d_6$  son movimientos conocidos y ambos nulos, al ser los extremos empotrados.

Esta ecuación se puede expresar condensadamente de la forma ya conocida:

$$
\mathsf{F} = \mathsf{K} \cdot \delta
$$

Obsérvese que la ecuación matricial es una "fotografía" de la estructura, en el sentido de que refleja las uniones físicas tal como están realmente. Si no hay unión física entre las barras no puede haber fuerzas, de aquí que sean nulos tales elementos.

El orden de la ecuación matricial, condensada como la anterior, coincide con el número de nudos; pero entiéndase que cada vector de fuerzas o de movimientos depende, a su vez, de los grados de libertad fijados (dos para celosías planas, tres en pórticos planos extensibles, etc.), siendo también cada submatriz del mismo orden que el de dichos grados de libertad.

Para nuestro caso al tratarse de pórticos resulta que la matriz de rigidez asume los siguientes valores

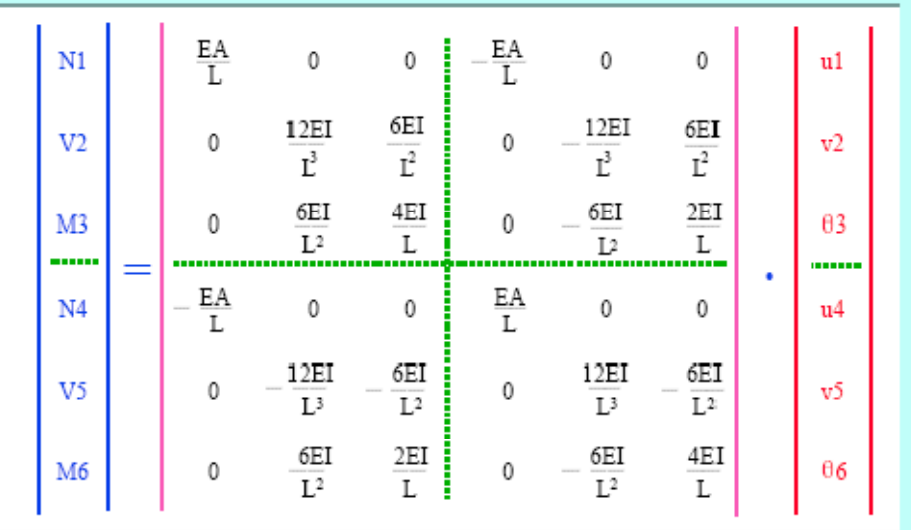

#### **Transformación de coordenadas**

Para una aplicación correcta del método de los elementos finitos debemos llevar los elementos de la estructura de ejes locales a ejes globales, y teniendo todos los elementos referidos a estos ejes se puede operar de manera más sencilla para aplicar la ecuación matricial con la cual hallaremos las fuerzas que actúan en la barra.

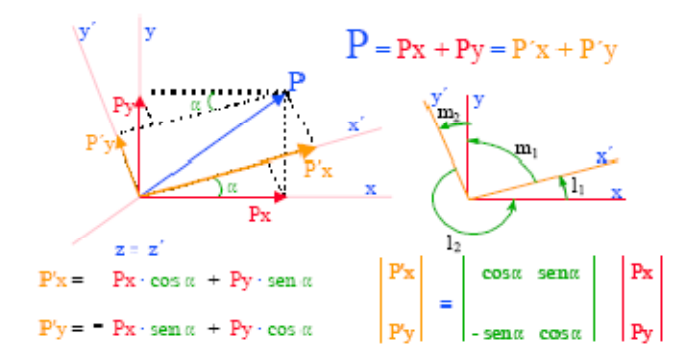

Si designamos por ux', uy' los vectores unitarios que definen la posición de los ejes x'-y' respecto a los x-y:

$$
ux' = i \cdot \cos \alpha + j \cdot \sin \alpha
$$
  

$$
uy' = -i \cdot \sin \alpha + j \cdot \cos \alpha
$$

Los cosenos directores l1, l2, m1, m2, por columnas, de los nuevos vectores respecto de los antiguos, serán:

$$
\begin{array}{ccc}\n1_1 = \cos (x'x) & m_1 = \cos (x'y) \\
1_2 = \cos (y'x) & m_2 = \cos (y'y) \\
\end{array}\n\quad\n\text{ux'} = \begin{vmatrix}\n\cos \alpha \\
\sin \alpha\n\end{vmatrix}\n\quad\n\begin{vmatrix}\n1_1 \\
m_1\n\end{vmatrix}\n\quad\n\text{uy'} = \begin{vmatrix}\n-\operatorname{sen} \alpha \\
\cos \alpha\n\end{vmatrix}\n\quad\n\begin{vmatrix}\n1_2 \\
m_2\n\end{vmatrix}
$$

Siendo:

$$
\begin{vmatrix} \mathbf{u}\mathbf{x}' \\ \mathbf{u}\mathbf{y}' \end{vmatrix} = \begin{vmatrix} \mathbf{1}_1 & \mathbf{m}_1 \\ \mathbf{1}_2 & \mathbf{m}_2 \end{vmatrix} = \mathbf{L}^T
$$
, matrix de rotación.  

$$
\begin{vmatrix} \mathbf{1}_1 & \mathbf{1}_2 \\ \mathbf{m}_1 & \mathbf{m}_2 \end{vmatrix} = \mathbf{L}
$$
, matrix de transformación.

Por lo tanto, podemos escribir para los vectores (y lo mismo para los movimientos):

$$
\boxed{P' = L^T \cdot P} \qquad \boxed{\delta' = L^T \cdot \delta} \qquad \boxed{111}
$$

Puede comprobarse que  $LT \cdot L = I$  = matriz unidad; o sea,  $LT = L-1$ ; con lo que resulta, premultiplicando las [11]:

$$
L \cdot P' = L \cdot L^{T} \cdot P
$$
\n
$$
L \cdot \delta' = L \cdot L^{T} \cdot \delta
$$
\n
$$
\delta = L \cdot \delta'
$$

Los ángulos y momentos flectores no cambian con los nuevos ejes.

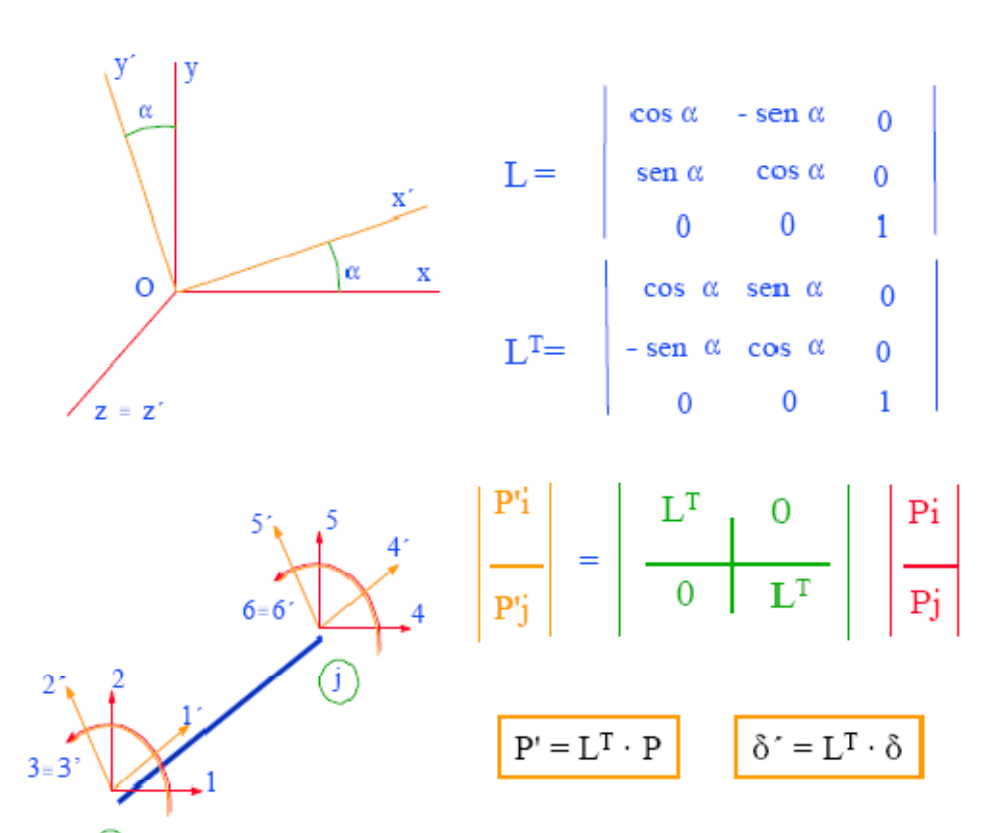

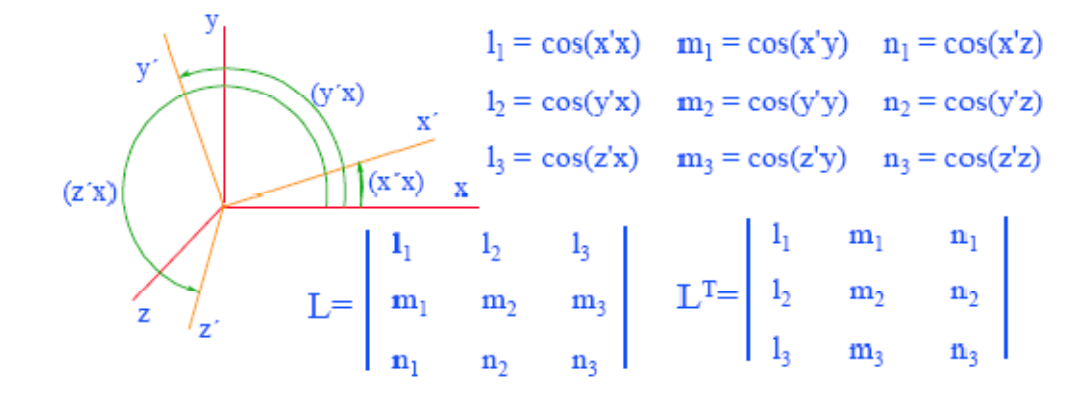

Aquí las relaciones entre vectores de fuerzas, de momentos, de desplazamientos y giros son, en un nodo:

$$
P' = \begin{vmatrix} P'x \\ P'y \\ P'z \end{vmatrix} = L^T \cdot \begin{vmatrix} Pz \\ Py \\ Pz \end{vmatrix} \qquad M' = \begin{vmatrix} M'x \\ M'y \\ M'z \end{vmatrix} = L^T \cdot \begin{vmatrix} Mz \\ My \\ My \\ Mz \end{vmatrix}
$$

$$
\delta' = \begin{vmatrix} \delta'x \\ \delta'y \\ \delta'z \end{vmatrix} = L^T \cdot \begin{vmatrix} \delta z \\ \delta y \\ \delta z \end{vmatrix} \qquad \theta' = \begin{vmatrix} \theta'x \\ \theta'y \\ \theta'z \end{vmatrix} = L^T \cdot \begin{vmatrix} \theta z \\ \theta y \\ \theta z \end{vmatrix}
$$

Y si consideramos el elemento tridimensional, establecemos (nudos i y j, i< j):

$$
[P'] = \begin{bmatrix} P'i \\ M'i \\ P'j \\ N'j \\ M'j \\ (12x1) \\ \end{bmatrix} = \begin{bmatrix} L^T & 0 & 0 & 0 \\ 0 & L^T & 0 & 0 \\ 0 & 0 & L^T & 0 \\ 0 & 0 & 0 & L^T \\ 0 & 0 & 0 & L^T \\ \end{bmatrix} \cdot \begin{bmatrix} Pi \\ Ni \\ Pj \\ Nj \\ Nj \\ Nj \\ (12x1) \\ \end{bmatrix}
$$

Para un elemento cualquiera de los antes considerados:

$$
\boxed{P' = L^T \cdot P}
$$
  

$$
\delta' = L^T \cdot \delta
$$

Pero también:  $P' = k' \delta'$  (en locales)

Sustituyendo:  $P' = k' \delta'$ 

$$
L^T\cdot P = k'\cdot \delta' = k'\cdot L^T\cdot \delta
$$
Pre multiplicando por L:

$$
L \cdot L^{T} \cdot P = (L \cdot k' \cdot L^{T}) \cdot \delta
$$

$$
P = (L \cdot k' \cdot L^{T}) \cdot \delta
$$

# **RELACIÓN FUNDAMENTAL**

Donde:

P, vector de cargas en globales.

δ , vector desplazamientos en ejes globales.

Matriz  $(L \cdot k' \cdot L^T)$ , en ejes globales.

$$
K = (L \cdot k' \cdot L^T)
$$

Nos permite pasar cada matriz en coordenadas locales a matriz en coordenadas globales por operaciones con la matriz de transformación, L, y su transpuesta,  $L<sup>T</sup>$ .

## **Paso 4. Aplicación de cargas**

La solución se obtiene aplicando superposición, en la siguiente forma:

Separamos las cargas aplicadas en nudos de las aplicadas en barras.

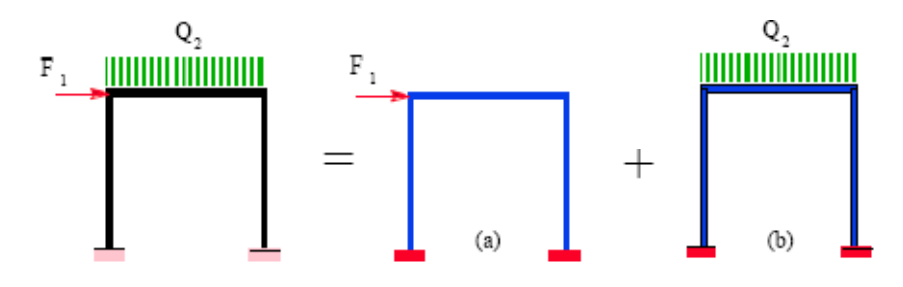

Suponemos todos los nudos empotrados y calculamos las fuerzas de empotramiento para las cargas aplicadas en las barras, considerando el estado (b) como la superposición de dos.

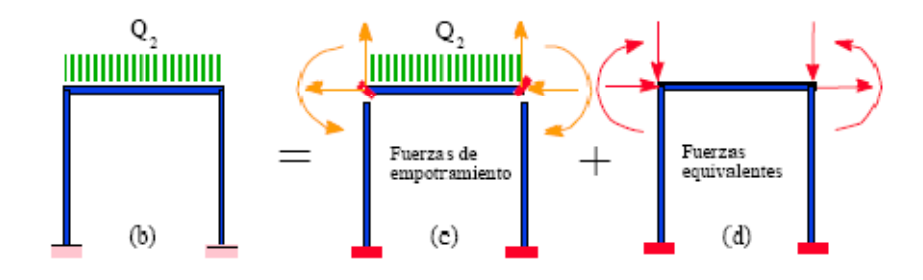

En (c) aplicamos en los nudos las fuerzas necesarias para mantenerlos fijos, esto es, las que aparecerían en los empotramientos si estuvieran empotradas todas las barras. Puesto que el sistema (d) sí provoca movimientos en la estructura, a él aplicaremos el cálculo matricial y, al final, tendremos en cuenta las fuerzas del estado (c), que quedan como aparcadas hasta entonces

$$
\begin{array}{c}\n\text{esfuerzos} \\
\text{totales en} == \text{>}\n\end{array}\n\left[\n\begin{array}{c}\n\mathbf{P}'\mathbf{t}_{i} \\
\mathbf{P}'\mathbf{t}_{j}\n\end{array}\n\right] = \mathbf{P}'_{\text{emp.}} + \mathbf{L}^{\text{T}} \cdot\n\left[\n\begin{array}{ccc}\n\mathbf{k}_{ii} & \mathbf{k}_{ij} \\
\mathbf{k}_{ji} & \mathbf{k}_{jj}\n\end{array}\n\right] \cdot\n\left[\n\begin{array}{c}\n\delta_{i} \\
\delta_{j}\n\end{array}\n\right]
$$

Resueltos los movimientos, para calcular los esfuerzos en las barras hemos de considerar las acciones de empotramiento, que dejamos antes.

### **Paso 5. Definición de las condiciones de contorno**

Cada grado de fijación de la estructura, supone, un movimiento nulo, si R son las restricciones y L los grados de libertad, tendremos:

En la práctica no es necesario cambiar el orden de filas matriciales para resolver..., basta suprimir las filas con movimientos nulos y las columnas correspondientes, de igual numeración.

$$
\begin{array}{|c|c|} \hline \begin{array}{c} \mathbf{F}_L = \mathbf{K}_{LL} & \delta_L \\ \hline \begin{array}{c} \mathbf{F}_R = \mathbf{K}_{RL} & \delta_L \\ \hline \end{array} \\ \hline \end{array} \end{array} \hspace{0.5cm} \begin{array}{|c|c|} \hline \begin{array}{c} \mathbf{K}^{-1} & \mathbf{F}_L = \delta_L \\ \hline \begin{array}{c} \mathbf{K}^{-1} & \mathbf{F}_L = \delta_L \\ \hline \end{array} \\ \hline \end{array}
$$

**Cálculo de los esfuerzos en los elementos.** 

$$
P'=L^T\cdot P=\underbrace{L^T\cdot k\cdot \delta}_{(1)}=L^T\cdot\ \ (L\cdot k'\cdot L^T\,)\cdot \delta=\underbrace{k'\cdot L^T\cdot \delta}_{(2)}=\underbrace{k'\cdot \delta'}_{(3)}
$$

#### **Paso 6. Solución del sistema de ecuaciones algebraicas**

La cual se ve reflejada en la resolución de una matriz reducida con la cual se hallaran lo desplazamientos, de acuerdo a lo que se dijo antes de definir las condiciones de contorno.

# **Paso 7. Cálculo de tensiones**

Una vez obtenidos los desplazamientos con ellos se encontraran las tensiones o fuerzas tanto internas como externas de cada elemento, así como las reacciones en la estructura completa.

#### **3.7. Cubiertas**

La cubierta es el elemento estructural que cierra la parte superior de un edificio y tiene la misión de proteger su interior contra las inclemencias atmosféricas (lluvia, viento, nieve, calor y frío). Su forma, su inclinación (pendiente) y material de cubrición, ejercen una influencia esencial sobre el aspecto de la edificación.

**3.7.1. Formas de Cubiertas** Entre las formas clásicas de cubiertas, se tiene: a dos aguas, a una sola vertiente, la cubierta plegada en diente de sierra, cubierta con faldones, cubierta de pabellón, faldón quebrantado, mansarda, cubierta buliforme, cubierta plana, cubierta compuesta, etc.

**3.7.2. Inclinación de las Cubiertas** Las diferentes pendientes o inclinaciones de las cubiertas dependen: de los materiales usados para techar, de las circunstancias del clima y de la finalidad a que se destine el local cubierto. Ordinariamente, tales pendientes se clasifican en tres grupos o categorías:

a) Cubiertas de poca pendiente cuya inclinación no pasa de 5º.

- b) Cubiertas de pendiente media que pasan de 5º hasta 40º.
- c) Cubiertas de pendiente fuerte que pasan de 40º.

#### **3.7.3. Carga de viento**

En el caso de cubiertas se debe tomar en cuenta la influencia del viento para lo cual se necesita un estudio detallado del sotavento y el barlovento, el cual se resume en la carga dinámica de viento dada por:

$$
\omega = \frac{V^2}{16} \tag{4.53}
$$

Donde:

ω = Carga dinámica de viento kg/m2

 $V =$  velocidad del viento m/s.

40

# **Figura 3.2**

# Barlovento y Sotavento

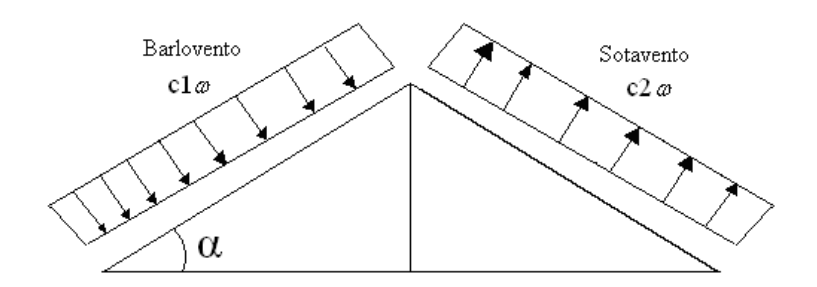

Los valores de lo coeficientes c1 y c2 están dados en el cuadro Nº 4.3.

# **Cuadro 3.9**

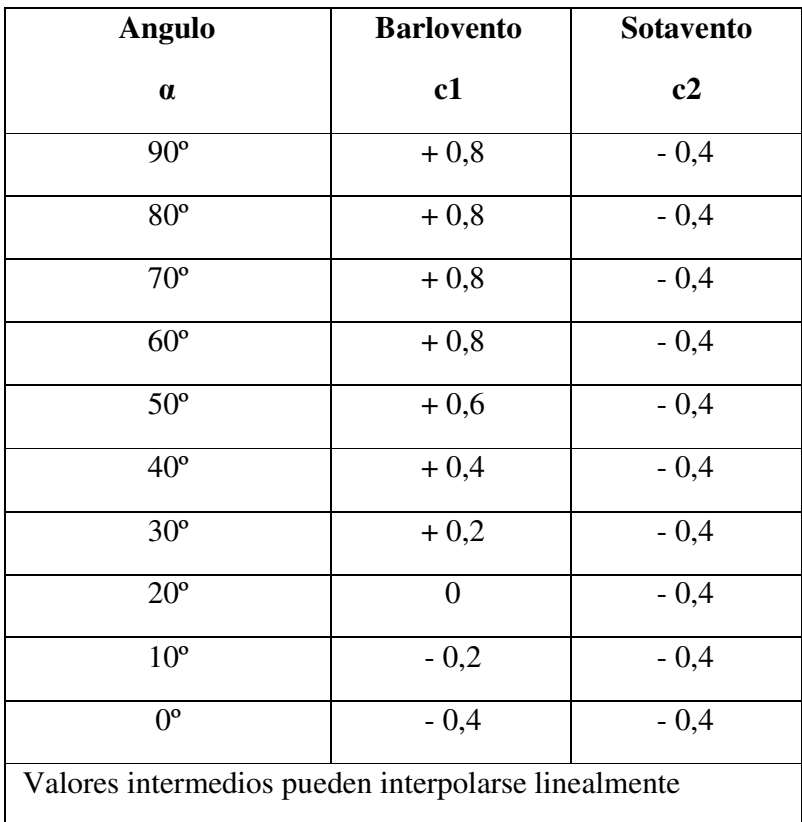

# Coeficientes del Barlovento y Sotavento

#### **3.7.4. Cubierta con cercha metálica, estructuras metálicas**

#### **3.7.4.1. Análisis de miembros de acero**

Dentro de los análisis de miembros, se detallan formulas y procedimientos para el dimensionado de las piezas, según los estados que se presenten.

#### **3.7.4.1.1. Diseño de miembros en tensión**

"El diseño de miembros a tensión implica encontrar un miembro con aéreas total y netas adecuada. Si el miembro tiene una conexión atornillada la selección de una sección transversal adecuada requiere tomar en cuenta del área perdida debajo de los agujeros. Para un miembro con una sección transversal rectangular, los cálculos son relativamente directos. Sin embargo si va a usarse un perfil laminado el área por deducirse no puede producirse de antemano porque el espesor del miembro en la localidad de los agujeros no se  $\text{conc}^{,1}$ 

"Una consideración secundaria en el diseño de miembros en tensión es la esbeltez. Si un miembro estructural tiene una sección transversal pequeña en relación con si longitud, se dice que es esbelto, una medida más precisa es la relación de esbeltez L/r, donde L es la longitud del miembro y r el radio de giro mínimo de área de sección transversal.

Aunque la esbeltez es crítica para la resistencia del miembro en compresión, ella no tiene importancia para un miembro en tensión. Sin embargo en muchas situaciones es buena práctica limitar la esbeltez en miembros a tensión. Si la carga axial en un miembro esbelto en tensión se retira y se aplica pequeñas cargas transversales, vibraciones o deflexiones no deseadas pueden presentarse. Por ejemplo esas condiciones podrían ocurrir en una barra de arriostramiento sometida a cargas de viento. Por esta razón, el AISC sugiere una relación máxima de esbeltez de 300"<sup>2</sup>

**<sup>1</sup>** Ver William T. Segui "Diseño de estructuras de acero con LRFD" Pág. 53 **<sup>2</sup>** Ver William T. Segui "Diseño de estructuras de acero con LRFD" Pág. 54 El problema central de todo diseño de miembros, incluido el diseño de miembros en tensión, es encontrar una sección transversal para la cual la suma de las cargas factorizadas no exceda la resistencia del miembro, es decir:

$$
\Sigma \gamma_i Q_i \leq \emptyset Rn
$$

Estas son las relaciones que se usan para el diseño de elementos sometidos a flexión:

$$
ft_1 = \frac{Nd}{A_B} \le \emptyset_1. Fy
$$

$$
ft_2 = \frac{Nd}{A_{crit}} \le \emptyset_2. Fr
$$

La limitación de la esbeltez será satisfecha si:

$$
\frac{Kl}{r} \le 300
$$

Siendo:

 $ft<sub>1</sub>$  y  $ft<sub>2</sub> =$  esfuerzos de la pieza

Nd= La carga mayorada que actúa sobre la pieza

Fy = Limite elásticos del acero

Fr = Limite de ruptura del acero

 $A_B = \text{Área bruta de la pieza}$ 

A<sub>crit</sub>= área critica de la pieza

K= La esbeltez de la pieza

l= la longitud de la pieza

r = Radio de giro mínimo necesario de la pieza

#### COEFICIENTES DE SEGURIDAD:

1. Para las cargas:

Peso propio γd = 1.2

Sobrecarga γd = 1.6

2. Para la resistencia:

Limite elástico  $\varphi_1 = 0.90$ Limite de ruptura  $\varphi_2 = 0.75$ 

3. Área critica:

$$
A_{crit}_{calc} = t \left( b + \Sigma \frac{S^2}{4g} - \Sigma d \right)
$$

$$
A_{crit} \leq \left\{ \begin{matrix} A_{crit} \\ cal \\ 0.85 A_B \end{matrix} \right.
$$

#### **3.7.4.1.2. Diseño de miembros a compresión**

"Los miembros en compresión son elementos estructurales sometidos a fuerzas axiales de compresión; es decir las cargas son aplicadas a lo largo de un eje longitudinal que pasa por el centroide de la sección transversal del miembro y el esfuerzo puede calcularse con  $f_c = P/A$ , donde  $f_c$  se considera uniforme sobre toda la sección transversal. En realidad este estado ideal nunca se alcanza y alguna excentricidad de la carga es inevitable se tendrá entonces flexión que pueda considerarse como secundaria y ser despreciada si la condición de carga teórica puede aproximarse en buena medida. La flexión no puede despreciarse si existe un momento flexionante calculable"<sup>1</sup>

# Requisitos de la AISC

La relación entre cargas y resistencia toma la siguiente forma:

$$
fa = \frac{Nd}{A} \le Fa = Fc_{crit} * \emptyset \quad \therefore \quad \emptyset = 0.85
$$

$$
\frac{K * l}{r} \le 200
$$

Donde:

fa= Tensión de compresión que está actuando sobre la pieza.

Nd= Suma de las cargas mayoradas por su respectivo coeficiente de seguridad. A= Área total de la pieza.

**<sup>1</sup>** Ver William T. Segui "Diseño de estructuras de acero con LRFD" Pág. 86

Fa= Tensión resistente a compresión que tiene la pieza en las condiciones de trabajo que se ha determinado

Fc<sub>crit</sub>= Tensión resistente a compresión determinada en la hipérbole de Oile, sin coeficiente de seguridad.

Ø= Coeficiente de seguridad de la tensión resistente.

K= Coeficiente de pandeo que lleva en cuenta las condiciones de borde o tipo de apoyo en los extremos de la pieza.

L= Longitud de la pieza.

Fy= Tensión de limite elástico del acero que estamos trabajando.

E= Modulo de elasticidad longitudinal del acero.

Parámetro de esbeltez.

$$
\lambda_c = \frac{K * l}{\pi * r} * \sqrt{\frac{Fy}{E}}
$$

Puede entonces obtenerse una solución directa, evitándose así el enfoque de tanteos inherentes en el uso de la ecuación del modulo tangente. Si la frontera entre las columnas elásticas e inelásticas se toma  $\lambda_c = 1.5$ , las ecuaciones AISC para el refuerzo crítico de pandeo pueden resumirse como sigue:

Para  $\lambda_c \leq 1.5$ , Columnas inelásticas

$$
F_{crit} = 0.658^{\lambda_c^2} * fy
$$

Para  $\lambda_c > 1.5$ , Columnas elásticas

$$
F_{crit} = \frac{0.877}{\lambda_c^2} * fy
$$

"Se recomienda la relación de esbeltez máxima Kl/r de 200 para miembros en compresión, aunque se trata de un límite sugerido, este límite superior práctico porque las columnas con mayor esbeltez tendrán poca resistencia y no serán económicas"

**<sup>1</sup>** Ver William T. Segui "Diseño de estructuras de acero con LRFD" Pág. 97

## **3.8. Losas con viguetas de hormigón pretensado**

Las losas son elementos estructurales bidimensionales, en los que la tercera dimensión es pequeña comparada con las otras dos dimensiones básicas. Las cargas que actúan sobre las losas son esencialmente perpendiculares a su plano, por lo que su comportamiento es de flexión.

El proyecto se elaborará con losas alivianadas, compuestas por viguetas prefabricadas de hormigón pretensado, carpeta de hormigón y complemento aligerante de plastoformo. No se realizará el diseño de la losa alivianada, porque en el medio existen viguetas pretensadas y, el proveedor, será el encargado del dimensionamiento en función del tipo de estructura. En los planos se especifica la disposición de las viguetas.

#### **3.9. Vigas**

Las vigas son elementos estructurales lineales, con diferentes formas de sección transversal y que, por lo general, están solicitadas principalmente a flexión. Solamente se analizará el caso de secciones rectangulares de hormigón armado, ya que el proyecto está diseñado con vigas rectangulares.

#### **3.9.1. Cálculo a flexión simple**

• Se deberá mayorar el momento de diseño por un coeficiente de seguridad γs que se obtiene del cuadro № 3.6

$$
M_{d} = \gamma_{s} * M
$$

• Se deberá calcular el momento reducido de cálculo con la siguiente ecuación:

$$
\mu_d = \frac{M_d}{b_w * d^2 * f_{cd}}
$$

## **Donde:**

bw = Ancho de la viga

d=Es la distancia del borde más comprimido hasta el centro de gravedad de la armadura mas traccionada (también llamado "canto útil")

fcd =Resistencia de diseño del hormigón.

• Se calculará el valor  $\mathcal{H}_{\text{lim}}$ , se obtiene del cuadro  $\mathcal{N}_{\text{2}}$  3.10

# $si$  *:*  $\mu_{\text{lim}}$   $\geq$   $\mu_{d}$  *no necesita armadura a compresión*

Si el momento reducido de cálculo es menor al momento reducido límite, la pieza no necesita armadura de compresión, sólo se deberá disponer de una armadura que soporte los esfuerzos de tracción y se deberá seguir los pasos que se mencionan a continuación:

1) Con el valor del momento reducido se entra al cuadro № 3.12 y se obtiene la cuantía mecánica de la armadura

2) Calcular la armadura para el momento flexon tanto positivo como negativo

$$
As = w * bw * d * \frac{f_{cd}}{f_{yd}}
$$

Donde:

w= Cuantía mecánica de la armadura

fyd= Resistencia de cálculo del acero

As=Área de la armadura a tracción.

3) Calcular la armadura mínima y el valor de µ se obtiene del cuadro № 3.10

$$
A_{\min} = \mu * b_{w} * d
$$

La ecuación que se muestra, sólo es para secciones rectangulares

4) Se tomará la mayor armadura de los dos valores anteriores mencionados.

• Cuando el momento reducido es mayor que el momento mínimo

# $\mathfrak{si}; \mu_{\text{lim}} \leq \mu_{d}$  necesita armadura a compresion

*s*

Si el momento reducido de cálculo es mayor al momento reducido límite, la pieza necesita armadura de compresión y se deberá seguir los pasos que se mencionan a continuación:

1) Determinar la cuantía mecánica para la armadura a tracción y compresión

$$
\int = r/d
$$
  

$$
w_{s2} = \frac{\mu_d - \mu_{d \lim}}{1 - \int}
$$
  

$$
w_{s1} = w_{\lim} + w_{s2}
$$

Donde:

Wlim= Este valor se obtiene del cuadro № 3.10

Ws1= Cuantía mecánica para la armadura a tracción

Ws2= Cuantía mecánica para la armadura a compresión

∫**=** Relación entre el recubrimiento y el canto útil

r=Recubrimiento geométrico.

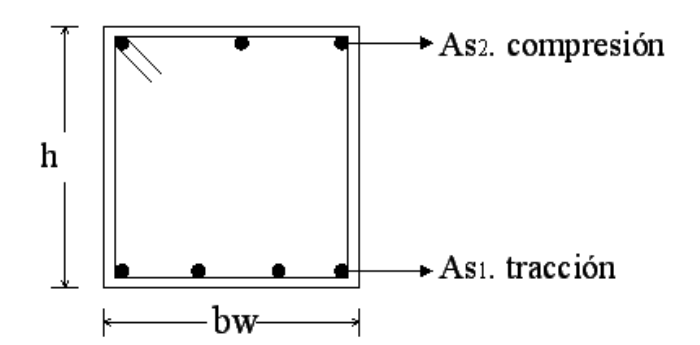

**Figura 3.3 Viga de hormigón armado** 

2) Determinar la armadura tanto para tracción como para compresión

$$
A_{s1} = \frac{w_{s1} * b_w * d * f_{cd}}{f_{yd}}
$$
 
$$
A_{s2} = \frac{w_{s2} * b_w * d * f_{cd}}{f_{yd}}
$$

Donde:

As1= Área de la armadura a tracción.

As2= Área de la armadura a compresión.

3) Calcular la armadura mínima, y el valor de µ se obtiene del cuadro № 3.11

$$
A_{\min} = \mu * b_{w} * d
$$

4) Se tomará la mayor armadura de los dos valores anteriores mencionados. Tanto para As1 como para As2.

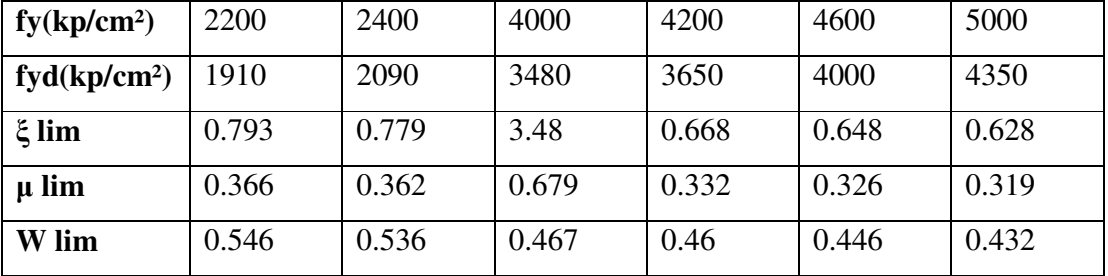

# **Cuadro 3.10 Valores límites**

FUENTE: Norma Boliviana del Hormigón Armado

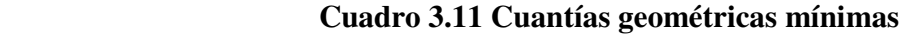

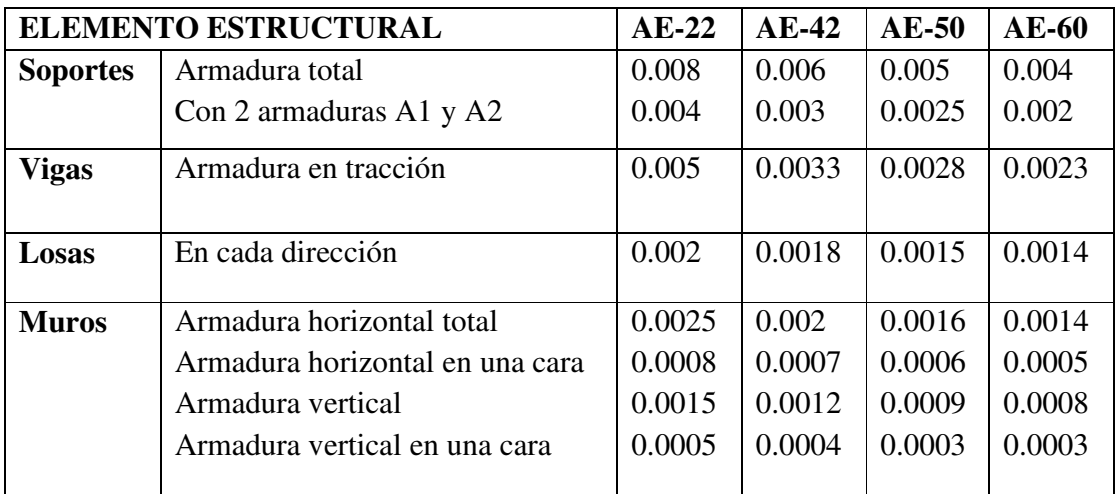

FUENTE: Norma Boliviana del Hormigón Armado

| ξ      | $\mu$  | W      | (W/Fyd).10 <sup>3</sup> |                         |
|--------|--------|--------|-------------------------|-------------------------|
| 0.0891 | 0.03   | 0.0310 |                         | D                       |
| 0.1042 | 0.04   | 0.0415 |                         | $\mathbf 0$             |
| 0.1181 | 0.05   | 0.0522 |                         | M                       |
| 0.1312 | 0.06   | 0.0630 |                         | $\mathbf I$             |
| 0.1438 | 0.07   | 0.0739 |                         | ${\bf N}$               |
| 0.1561 | 0.08   | 0.0849 |                         | $\mathbf I$             |
| 0.1667 | 0.0886 | 0.0945 |                         | $\mathbf 0$             |
| 0.1684 | 0.09   | 0.0960 |                         |                         |
| 0.1810 | 0.10   | 0.1074 |                         | $\boldsymbol{2}$        |
| 0.1937 | 0.11   | 0.1189 |                         |                         |
| 0.2066 | 0.12   | 0.1306 |                         |                         |
| 0.2198 | 0.13   | 0.1426 |                         | $\mathbf{D}$            |
| 0.2330 | 0.14   | 0.1546 |                         | $\mathbf 0$             |
| 0.2466 | 0.15   | 0.1669 |                         | M                       |
| 0.2590 | 0.159  | 0.1782 |                         | $\mathbf I$             |
| 0.2608 | 0.16   | 0.1795 |                         | ${\bf N}$               |
| 0.2796 | 0.17   | 0.1924 |                         | $\mathbf I$             |
| 0.2988 | 0.18   | 0.2056 |                         | $\mathbf 0$             |
| 0.3183 | 0.19   | 0.2190 |                         |                         |
| 0.3383 | 0.20   | 0.2328 |                         | 3                       |
| 0.3587 | 0.21   | 0.2468 |                         |                         |
| 0.3796 | 0.22   | 0.2612 |                         |                         |
| 0.4012 | 0.23   | 0.2761 |                         |                         |
| 0.4234 | 0.24   | 0.2913 |                         |                         |
| 0.4461 | 0.25   | 0.3069 |                         | D                       |
| 0.4696 | 0.26   | 0.3232 |                         | $\mathbf 0$             |
| 0.4939 | 0.27   | 0.3398 |                         | M                       |
| 0.5188 | 0.28   | 0.3570 |                         | I                       |
| 0.5450 | 0.29   | 0.3750 |                         | N                       |
| 0.5721 | 0.30   | 0.3937 |                         | $\bf{I}$                |
| 0.6006 | 0.31   | 0.4133 | 0.0994                  | $\mathbf O$             |
| 0.6283 | 0.3193 | 0.4323 | 0.1007                  |                         |
| 0.6305 | 0.32   | 0.4338 | 0.1114                  | $\overline{\mathbf{4}}$ |
| 0.6476 | 0.3256 | 0.4456 | 0.1212                  |                         |
| 0.6618 | 0.33   | 0.4554 | 0.1259                  |                         |
| 0.6681 | 0.3319 | 0.4597 | 0.1343                  |                         |
| 0.6788 | 0.3352 | 0.4671 | 0.1484                  |                         |

**Cuadro 3.12 Tabla universal para flexión simple o compuesta** 

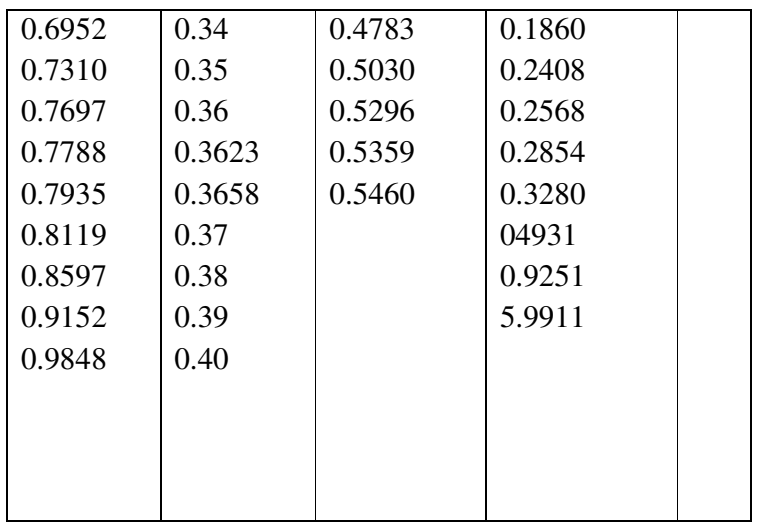

## **3.9.2. Esfuerzo cortante**

Jiménez Montoya dice "*en caso particular de inercias constantes tenemos que la tensión de cizallamiento es definida por la ecuación ya conocida de la resistencia de los materiales*".

$$
\tau = \frac{V \ast m}{b \ast I}
$$

Donde:

τ=Esfuerzo cortante

V=Cortante en la sección que estamos verificando la tensión del cizallamiento

m= Momento estático en la sección donde se está verificando la tensión de cizallamiento.

b= Ancho de la pieza donde se está verificando la tensión de cizallamiento.

I= Momento de inercia respecto del centro de gravedad de la pieza.

## **3.9.2.1. Cálculo de la armadura transversal**

El hormigón y las armaduras en conjunto resisten el esfuerzo cortante, la armadura transversal está constituida por estribos y barras levantadas.

En virtud a todos los efectos favorables el hormigón puede resistir el esfuerzo cortante sin armadura.<sup>1</sup>

$$
V_{cu} \ge V_d
$$
  
\n
$$
V_{cu} = f_{vd} * bw * d
$$
  
\n
$$
f_{vd} = 0.50 * \sqrt{f_{cd}} (kg/cm^2)
$$

Cuando el esfuerzo cortante real es mayor que el esfuerzo cortante que resiste la pieza es necesario colocar una armadura transversal para resistir el esfuerzo cortante de la diferencia.

$$
V_d > V_{cu}
$$
  

$$
V_d = V_{cu} + V_{su} \longrightarrow V_{su} = V_d - V_{cu}
$$

La norma recomienda, en todas las piezas de hormigón armado se debe colocar por lo menos una armadura mínima así para el estribo vertical es el 2% de la sección transversal de la pieza multiplica a t.

$$
A_{\text{stmin}} = 0.02 \cdot b w \cdot t \cdot \frac{f_{cd}}{f_{yd}}
$$

La norma recomienda que la máxima resistencia característica del acero sea de 4200kg/cm². A continuación se muestra un gráfico en orden secuencial para el cálculo de la armadura transversal, donde se indica las fórmulas y criterios de cálculo.

\_\_\_\_\_\_\_\_\_\_\_\_\_\_\_\_\_

<sup>&</sup>lt;sup>1</sup> Ver Norma Boliviana de Hormigón Armado capítulo 8.2.

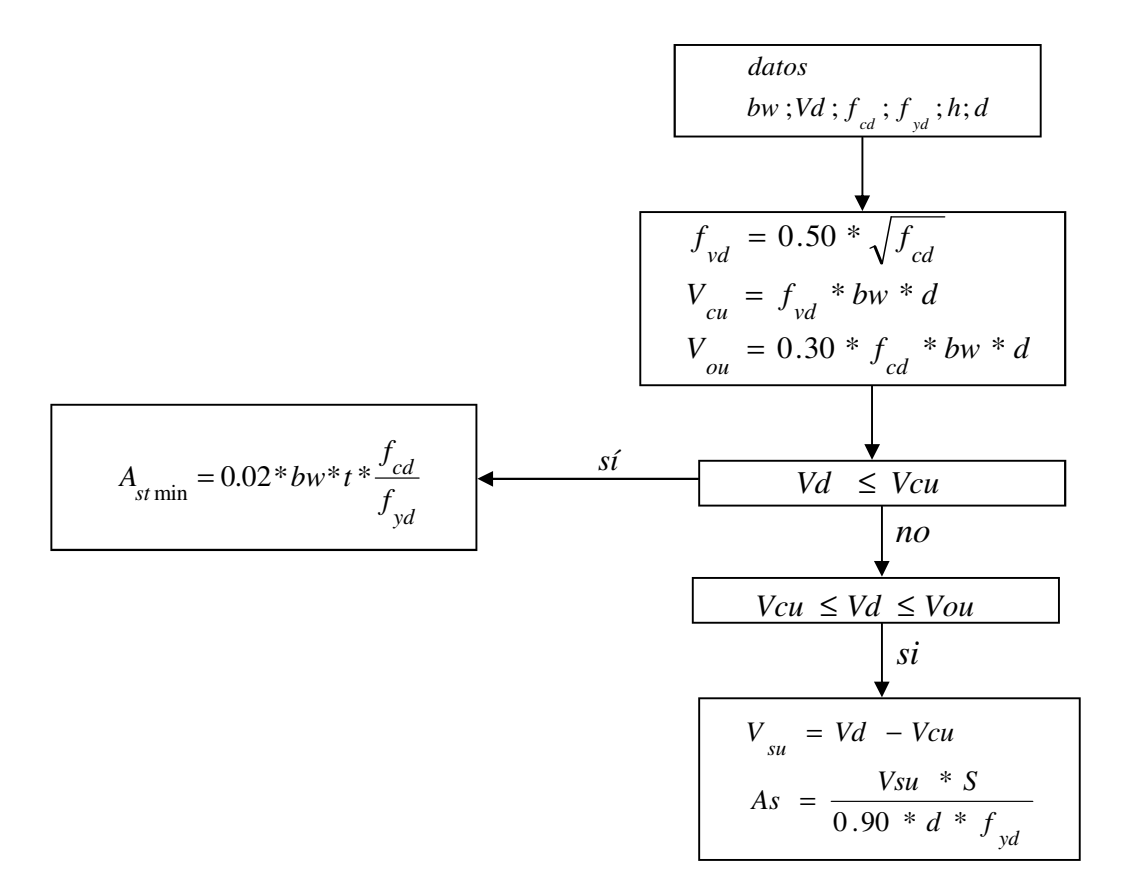

#### **3.10. Columnas**

Las columnas o pilares de hormigón armado forman piezas, generalmente verticales, en las que la solicitación normal es la predominante. Sus distintas secciones transversales pueden estar sometidas a compresión simple, compresión compuesta o flexión compuesta.

Jiménez Montoya dice *"la misión principal de los soportes es canalizar las acciones que actúan sobre la estructura hacia la cimentación de la obra y, en último extremo, al terreno de cimentación, por lo que constituyen elementos de gran responsabilidad resistente".* 

Las armaduras de las columnas suelen estar constituidos por barras longitudinales, y estribos. Las barras longitudinales constituyen la armadura principal y están encargadas de absorber compresiones en colaboración con el hormigón, tracciones en los casos de flexión compuesta o cortante, así como de colaborar con los estribos para evitar la rotura por deslizamiento del hormigón a lo largo de planos inclinados.

Los estribos constituyen la armadura transversal cuya misión es evitar el pandeo de las armaduras longitudinales comprimidas, contribuir a resistir esfuerzos cortantes y aumentar su ductilidad y resistencia.<sup>1</sup>

# **3.10.1. Excentricidad mínima de cálculo**

La norma toma una excentricidad mínima ficticia, en dirección principal más desfavorable, igual al mayor de los valores, h/20 y 2cm siendo h el canto en la dirección considerada. Las secciones rectangulares sometidas a compresión compuesta deben también ser comprobadas independientemente en cada uno de los dos planos principales.

## **3.10.2. Disposición relativa a las armaduras**

Las armaduras de los soportes de hormigón armado serán constituidas por barras longitudinales y una armadura transversal formada por estribos.

Con objeto de facilitar la colocación y compactación del hormigón, la menor dimensión de los soportes debe de ser 20 cm si se trata de secciones rectangulares y 25 cm si la sección es circular. <sup>2</sup>

\_\_\_\_\_\_\_\_\_\_\_\_\_\_\_\_\_\_\_

<sup>&</sup>lt;sup>1</sup> Ver Norma Boliviana de Hormigón Armado capítulo 8.2.3.3

<sup>2</sup> Hormigón Armado de Jiménez Montoya capítulo 18.3

#### **3.10.2.1. Armaduras longitudinales**

Las armaduras longitudinales tendrán un diámetro no menor de 12cm y se situarán en las proximidades de las caras del pilar, debiendo disponerse por lo menos una barra en cada esquina de la sección. En los soportes de sección circular debe colocarse un mínimo de 6 barras. Para la disposición de estas armaduras deben seguirse las siguientes prescripciones.

a) La separación máxima entre dos barras de la misma cara no debe ser superior a 35cm. Por otra parte, toda barra que diste más de 15cm de sus contiguas debe arriostrarse mediante cercos o estribos, para evitar su pandeo.

Para que el hormigón pueda entrar y ser vibrado fácilmente, la separación mínima entre cada dos barras de la misma cara debe ser igual o mayor que 2cm, que el diámetro de la mayor y que 6/5 del tamaño máximo del árido. No obstante, en las esquinas de los soportes se podrán colocar dos o tres barras en contacto.

#### **3.10.2.2. Cuantías límites**

La norma Boliviana de hormigón armado recomienda para las armaduras longitudinales de las piezas sometidas a compresión simple o compuesto, suponiendo que están colocadas en dos caras opuestas, A1 y A2, las siguientes limitaciones:

 $A_i * f_{y_d} \geq 0.05 * N_d$  $A_2 * f_{yd} \geq 0.05 * N_d$  $A_2 * f_{yd} \leq 0.5 * A_c * f_{cd}$  $A_1 * f_{y_d} \leq 0.5 * A_c * f_{cd}$ 

Que para el caso de compresión simple, con armadura total As, puede ponerse en la forma:

$$
A_s * f_{yd} \ge 0.10 * N_d \qquad A_s * f_{yd} \le A_c * f_{cd}
$$

Donde:

Ac= El área de la sección bruta de hormigón

fyd= Resistencia de cálculo del acero que no se tomará mayor en este caso de 4200kg/cm².

A1 y A2=Armaduras longitudinales de las piezas sometidas a compresión simple o compuesta.

Nd=Esfuerzo axial de cálculo

fcd =Resistencia de cálculo del hormigón.

As=El área de acero utilizado en la pieza de hormigón armado.

# **3.10.2.3. Armadura transversal**

La misión de los estribos es evitar el pandeo de las armaduras longitudinales comprimidas, evitar la rotura por deslizamiento del hormigón a lo largo de planos inclinados y, eventualmente, contribuir a la resistencia de la pieza a esfuerzos cortantes, ya que los esfuerzos cortantes en los pilares suelen ser más reducidos y la mayoría de las veces pueden ser absorbidos por el hormigón.

Con el objeto de evitar la rotura por deslizamiento del hormigón, la separación S entre planos de cercos o estribos debe ser:

 $S \leq b$ <sub>e</sub>

Siendo be la menor dimensión del núcleo de hormigón, limitada por el borde exterior de la armadura transversal. De todas formas es aconsejable no adoptar para S valores mayores de 30cm.

Por otra parte, con objeto de evitar el pandeo de las barras longitudinales comprimidas, la separación S entre planos de cercos o estribos debe ser:

 $S \le 15\phi$ 

Donde:

Ø= El diámetro de la barra longitudinal más delgada

En aquellas estructuras ubicadas en zonas de riesgo sísmico o expuestas a la acción del viento y, en general, cuando se trata de obras de especial responsabilidad, la separación S no debe ser superior a 12\* Ø.

El diámetro de los estribos no debe ser inferior a la cuarta parte del diámetro correspondiente a la barra longitudinal más gruesa, y en ningún caso será menor de 6mm.<sup>1</sup>

# **3.10.3. Pandeo de piezas comprimidas de hormigón armado**

# **3.10.3.1. Ideas previas**

En las piezas comprimidas esbeltas de hormigón armado no es aplicable la teoría habitual de primer orden, en la que se desprecia la deformación de la estructura al calcular los esfuerzos.

Jiménez Montoya nos dice" p*or efecto de las deformaciones transversales, que son inevitables aun en el caso de piezas cargadas axialmente (debido a las irregularidades de la directriz y a la incertidumbre del punto de aplicación de la carga), aparecen momentos de segundo orden que disminuyen la capacidad resistente de la pieza y pueden conducir a la inestabilidad de la misma"*.

# **3.10.3.2. Longitud de pandeo**

\_\_\_\_\_\_\_\_\_\_\_\_\_\_\_\_\_\_\_\_\_

Una estructura se llama intraslacional si sus nudos, bajo solicitaciones de cálculo, presentan desplazamientos transversales cuyos efectos pueden ser despreciados desde el punto de vista de la estabilidad del conjunto y traslacional en caso contrario.<sup>2</sup>

<sup>&</sup>lt;sup>1</sup> Ver Norma Boliviana de Hormigón Armado capítulo 8.1.7.2

<sup>&</sup>lt;sup>2</sup> Ver Hormigón Armado de Jiménez Montoya capítulo 18.6.2

La longitud de pandeo lo de un soporte se define como la longitud del soporte biarticulado equivalente al mismo a efectos de pandeo, y es igual a la distancia entre dos puntos de momento nulo del mismo. La longitud de pandeo de los soportes aislados se indica en la tabla №4.4 en función de la sustentación de la pieza.  $1$ 

| Sustentación de la pieza de longitud l.                      | k    |
|--------------------------------------------------------------|------|
| -Un extremo libre y otro empotrado                           | 2    |
| -Ambos extremos articulados                                  |      |
| -Biempotrado, con libre desplazamiento normal a la directriz |      |
| -Articulación fija en un extremo y empotrado en el otro      | 0.70 |
| -Empotramiento perfecto en ambos extremos                    | 0.50 |
| -Soportes elásticamente empotrados                           | 0.70 |
| -Otros casos                                                 | 0.90 |

**Cuadro 3.13 Longitud de pandeo** ℓ**o=k\*** ℓ **de las piezas aisladas** 

FUENTE: Norma Boliviana de Hormigón Armado

La longitud de pandeo de una columna está en función de las rigideces de las columnas y vigas que concurren a está.

Jiménez Montoya nos dice" *la longitud de pandeo de soportes pertenecientes a pórticos depende de la relación de rigideces de los soportes a las vigas en cada uno de sus extremos, y puede obtenerse de los monogramas que se indica en esta parte,* \_*siendo para ello preciso decidir previamente si el pórtico puede considerarse intraslacional o debe considerarse traslacional".* 

\_\_\_\_\_\_\_\_\_\_\_\_\_\_\_\_\_\_\_\_

<sup>&</sup>lt;sup>1</sup> Ver Norma Boliviana de Hormigón Armado capítulo 8.3.1.2

Para poder determinar la longitud de pandeo se utiliza la siguiente ecuación:

*Longitud de pandeo*  $l_{\rho} = k * l$  *(k se obtiene entrando con*  $\psi$ )

$$
\psi_{A} = \frac{\sum (EI \div l) \ de \ todos \ los \ pilares}{\sum (EI \div l) \ de \ todos \ las \ vigas}; \ (igual \ para \ \psi_{B})
$$

**Figura 3.4 Pórticos traslacionales (para obtener el valor de k)** 

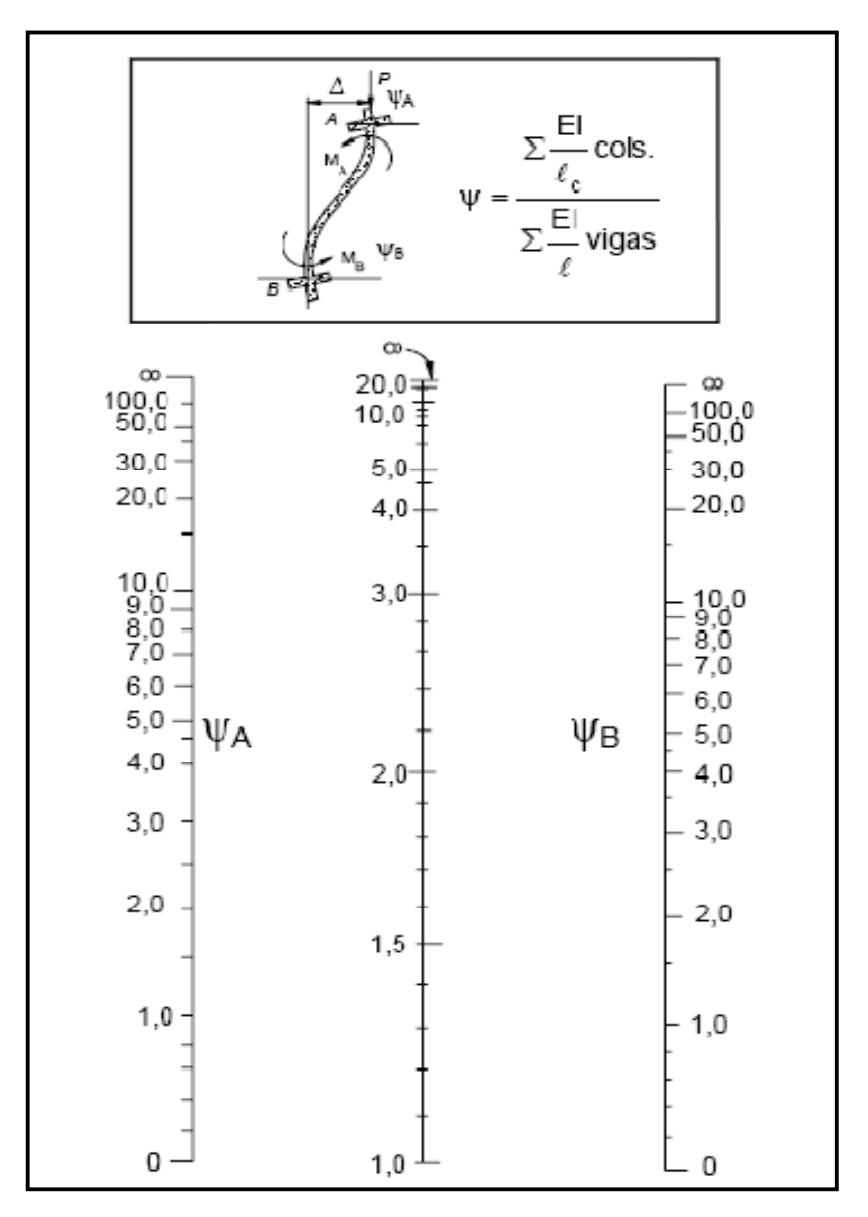

FUENTE: Norma Boliviana de Hormigón Armado

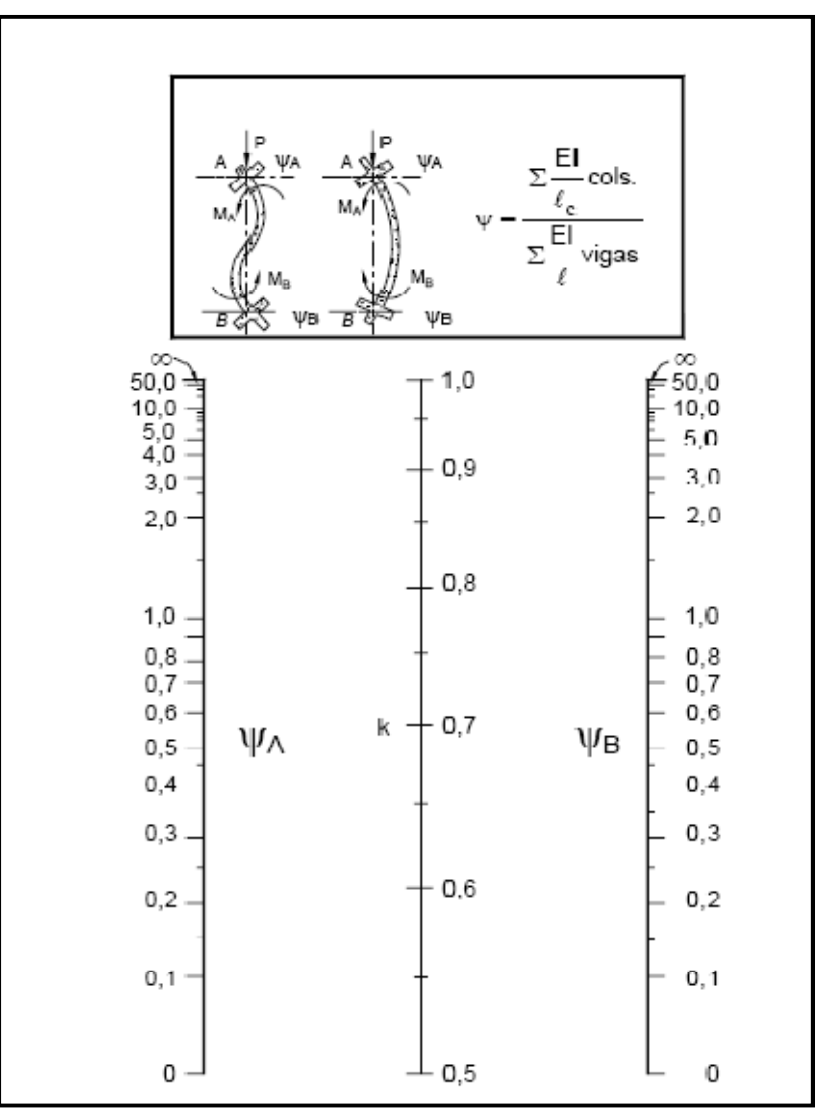

**Figura 3.5 Pórticos intraslacionales (para obtener el valor de k)** 

FUENTE: Norma Boliviana de Hormigón Armado

## **3.10.3.3. Esbeltez geométrica y mecánica**

Se llama esbeltez geométrica de una pieza de sección constante a la relación λg=ℓo/h entre la longitud de pandeo y la dimensión h de la sección en el plano de pandeo, y la esbeltez mecánica a la relación λ=ℓo/ίc entre la longitud de pandeo y el radio de giro ί, de la sección en el plano de pandeo. Recuérdese que íc=√ (I/A), siendo I y A respectivamente, la inercia en dicho plano y el área de la sección, ambas referidas a la sección del hormigón.

Los valores limites para la esbeltez mecánica que recomienda la norma Boliviana de hormigón armado son los que mencionan a continuación:

• Para esbelteces mecánicas  $\lambda$ <35(equivalentes, en secciones rectangulares, a esbelteces geométricas menores a 10), la pieza puede considerarse corta, despreciando los efectos de segundo orden y no siendo necesario efectuar ninguna comprobación a pandeo.

• Para esbelteces mecánicas 35≤λ<100(geométricas 10≤λo<29), puede aplicarse el método aproximado.

• Para esbelteces mecánicas 100≤λ<200(geométricas 29≤λo<58), debe aplicarse el método general. para soportes de secciones y armadura constante a lo largo de su altura puede aplicarse el método aproximado de la columna modelo o el de las curvas de referencia.

• No es recomendable proyectar piezas comprimidas de hormigón armado con esbelteces mecánicas λ>200(geométricas λo>58).

#### **3.10.4. Flexión esviada**

Se dice que una sección se encuentra en un estado de flexión esviada cuando no se conoce a priori la dirección de la fibra neutra. Este estado se presenta en los casos siguientes:

 En aquellas secciones que, por su forma, no presentan un plano de simetría, como las seccionas en L de lados desiguales.

 En aquellas secciones que, siendo simétricas en cuanto a la forma, están armadas asimétricamente respecto a su plano de simetría, y en aquellas secciones que, siendo simétricas por su forma y armaduras, están sometidas a una solicitación que no esta en el plano de simetría.

En último caso es, sin duda el más frecuente. En el que se encuentran:

La mayoría de los pilares, pues aunque formen parte de pórticos planos, la acción de viento o del sismo puede producir flexiones secundarias, que con frecuencia se desprecian, lo mismo que las que resultaría de una consideración rigurosa del pandeo y de las posibles inexactitudes de construcción, con las consiguientes excentricidades situadas fuera del plano principal de flexión. La razón de regir el problema de la flexión esviada debe atribuirse a su complejidad y a la ausencia, hasta tiempos recientes, de métodos prácticos para su tratamiento.

### **3.10.4.1. Sección rectangular con armadura simétrica**

Se trata en este apartado el problema de flexión esviada de mayor importancia práctica, que es el de la sección rectangular de dimensiones conocidas y disposición de armaduras conocidas, en la única incógnita es la armadura total.

**Jiménez Montoya nos dice**"*en la multitud de elementos resulta aconsejable el armado con barras del mismo diámetro dispuestas simétricamente. Tal es el caso de pilares de edificación, en los que, bien en la misma sección o a lo largo de la altura, actúan momentos flectores de diferente signo, y en los que, en todo caso, el armado asimétrico exigiría un control de obra especial para evitar errores en la colocación de las armaduras. Además, siendo importantes los esfuerzos normales, la armadura simétrica es razonablemente eficaz".* 

Para el dimensionamiento y la comprobación de este tipo de secciones existe un procedimiento sencillo y práctico, que se exponen a continuación.

# **3.10.4.1.1. Ábacos adimensionales en roseta**

Para realizar el cálculo, cuando las piezas que se encuentran sometidas a flexión esviada, se utilizarán los diagramas de iteración adimensionales en flexión recta. Del mismo modo que allí, al variar la cuantía, se obtenía para cada sección un conjunto de diagramas de interacción (N, M), aquí se obtiene un conjunto de superficies de interacción(N, Mx, My). Estas superficies pueden representarse mediante las curvas que resultan al cortarlas por planos N=cte. En cada hoja pueden agruparse cuatro u ocho de estos gráficos, aprovechando las simetrías (esta idea, original de Grasser y Linse, ha dado lugar a la denominación en roseta).<sup>1</sup> Si además se preparan en forma adimensional, llevando en los ejes los esfuerzos reducidos  $(v, \mu x, \mu y)$ , son validos para una sección rectangular, cualesquiera que sean sus dimensiones y la resistencia del hormigón(para poder observar las rosetas, ver el libro de hormigón armado de Jiménez Montoya tomo №2 o en el anexo A.2).

\_\_\_\_\_\_\_\_\_\_\_\_\_\_\_\_\_\_\_\_\_\_\_

<sup>&</sup>lt;sup>1</sup> Ver Hormigón Armado de Jiménez Montoya tomo №2

 El dimensionamiento de una sección es inmediato si disponemos de una roseta preparada para la misma disposición de armaduras, recubrimientos relativos y limite elástico del acero. Basta entrar, en el sector correspondiente al valor de v del que se trate, con los valores de µx, µy, para obtener la cuantía mecánica total necesaria w.

## **3.10.4.1.2. Proceso de cálculo**

• Los datos básicos que se necesitan son los que se mencionan a continuación:

hx, hy=Son las dimensiones de la sección del pilar

Myd=Momentos flectores de cálculo en la dirección Y.

Mxd=Momentos flectores de cálculo en la dirección X

Nd=Esfuerzo normal de cálculo

fcd,= Resistencia de cálculo del hormigón

fyd = Resistencia de cálculo del acero

• Determinar la capacidad mecánica del hormigón

$$
Uc = f_{cd} * h_x * h_y
$$

• Determinar los esfuerzos reducidos

$$
v = \frac{N_d}{U_c} \qquad \qquad \mu_x = \frac{M_{xd}}{U_c * h_y}
$$

$$
\mu_{y} = \frac{M_{y}^{d}}{U_{c}^{*}h_{x}}
$$

• Definir los valores de momento reducido

- $\mu_1 > \mu_2$
- Determinar la cuantía mecánica w

Con los valores de los esfuerzos reducidos y definiendo la distribución de la armadura para los pilares se entra a los diagramas de interacción, estos diagramas se encuentran en el anexo №2 del presente proyecto.

Si el valor de v no es redondo, se obtiene w por interpolación entre los resultados correspondientes a los valores redondos de v entre los que esté situado el lado.

• Determinar la capacidad mecánica de la armadura total.

$$
U_{total} = w * U_c
$$

• Determinar la armadura total de acero

$$
A_{total} = \frac{U_{total}}{f_{yd}} \rightarrow A_{total} = \frac{w * h_{x} * h_{y} * f_{cd}}{f_{yd}}
$$

• Se deberá verificar que la pieza se encuentre en buenas condiciones frente al pandeo, para poder lograr esto se deberá cumplir la siguiente relación:

$$
\frac{e_x}{e_{x \max}} + \frac{e_y}{e_{y \max}} \le 1
$$

La excentricidad total en la dirección X-X

$$
e_{x \max} = \left[ e_y + \frac{\beta * h * e_x}{b} \right] + e_{fx} + e_{ax}
$$
  

$$
e_x = \frac{My}{N} \qquad ; \qquad e_{ax} = \frac{b}{20} \ge 2cm
$$

$$
e_{fx} = \left[3 + \frac{f_{yd}}{3500}\right] * \left[\frac{b + 20 * e_x}{b + 10 * e_x}\right] * \frac{l_{o}^{2} * 10^{-4}}{b}
$$

La excentricidad total en la dirección Y-Y

$$
e_{y \max} = \left[ \frac{b^* e_y}{h} + \beta^* e_x \right] + e_{fy} + e_{ay}
$$
  
\n
$$
e_y = \frac{Mx}{N} \qquad ; \qquad e_{ay} = \frac{h}{20} \ge 2cm
$$
  
\n
$$
e_{fy} = \left[ 3 + \frac{f_{yd}}{3500} \right] * \left[ \frac{h + 20^* e_y}{h + 10^* e_y} \right] * \frac{l^2 * 10^{-4}}{h} \qquad (kg/cm^2)
$$

Donde:

b, h=Es la dimensión de la pieza en la dirección del plano X y Y

lo=Longitud de pandeo

ea=Excentricidad accidental en el plano que se analiza

ef=Excentricidad ficticia en el plano que se analiza

β=Una constante cuyos valores están en función del axial reducido ν.

# **Cuadro 3.14**

### **Valores de la constante** β**, para el cálculo de la excentricidad ficticia**

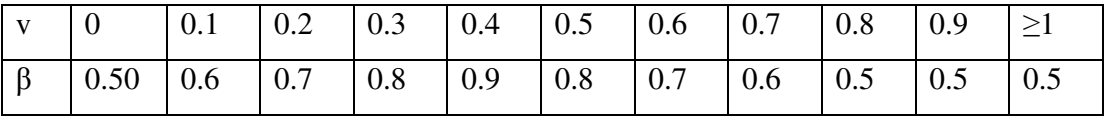

Fuente: Norma Boliviana de hormigón armado

#### **3.11. Fundaciones**

#### **3.11.1. Zapatas aisladas**

# **3.11.1.1. Proceso de cálculo**

Para el diseño de zapatas aisladas, se recogen los apuntes de la materia de "Fundaciones" impartida en la U.A.J.M.S.

# **Figura Nº 3.6**

Solicitaciones presentes en una zapata aislada

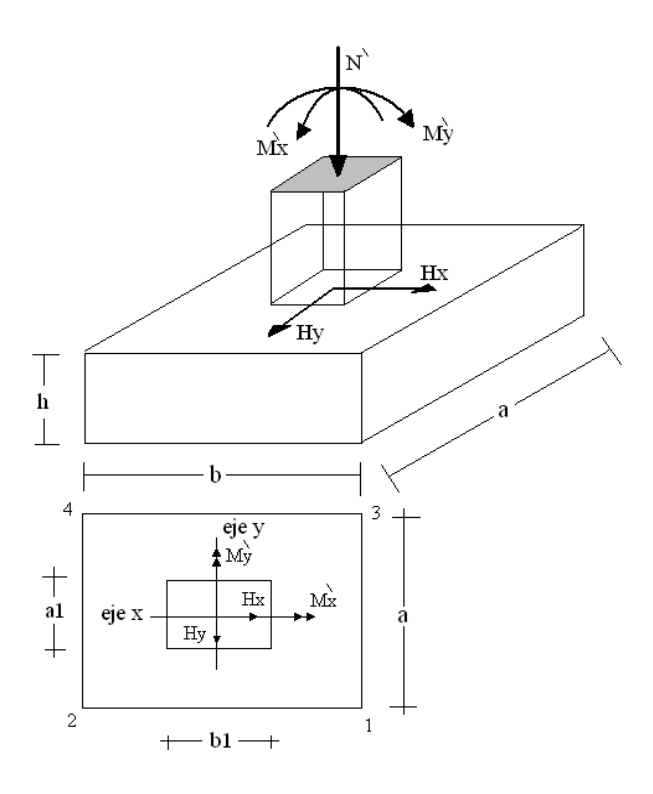

## **DATOS:**

- $M'x$  = Momento en el eje x
- **M'y =** Momento en el eje y
- **Hy =** Cortante en el eje y
- **Hx =** Cortante en el eje x

**N' =** Carga total que llega a la zapata

$$
\overline{\sigma}_{\text{adm}} = \text{Esfuerzo admissible del suelo}
$$

Una vez definidos todos nuestros datos, se procede a calcular la zapata con los siguientes pasos:

PASO 1. Determinar el peso total "N" que soportará la zapata

En primer lugar se aproxima el peso de la zapata como el 0,05 del peso total "N" que llega a la zapata, entonces el peso total "N"(carga que llega a la zapata más el peso de la zapata ) es:

$$
N = 1,05 N'
$$

**PASO 2.** Determinar las dimensiones "a" y "b" de la base de la Zapata.

La zapata necesita un área, de tal forma que el esfuerzo máximo que se presente en la zapata no supere al esfuerzo admisible del suelo, entonces se calcula primero un área necesaria dada por:

$$
A_{\text{nec}} = \frac{N}{\overline{\sigma}_{\text{adm}}}
$$

Se escoge un área "A" mayor a la necesaria, y con este valor se determina las dimensiones tentativas de "a" y "b" tal que:

$$
A = a b
$$

Debe recordarse que los valores de "a" y "b" deben ser dimensiones constructivas. Escogidos los valores de "a" y "b", se calcula el esfuerzo máximo " $\sigma_1$ " que se presentará en la zapata dado por:

$$
\sigma_1 = \frac{N}{A} + \frac{6My}{ab^2} + \frac{6Mx}{ba^2}
$$

En esta etapa hay que verificar que:

$$
\sigma_{\scriptscriptstyle 1} < \overline{\sigma}_{\scriptscriptstyle adm}
$$

Si no cumple se debe escoger otro valor de área y determinar los valores de "a" y "b" para luego repetir el paso de calcular el esfuerzo máximo en la zapata y verificar que se cumpla la desigualdad  $\sigma_1 < \overline{\sigma}_{adm}$ .

**PASO 3.** Determinar el canto útil "d" y el canto total "h" de la zapata

Primero se debe calcular la resistencia de diseño para el hormigón:

$$
f_{cd} = \frac{f_{ck}}{\gamma_C}
$$

Donde:

- $f_{cd}$  = Resistencia de diseño del Hormigón
- $f_{ck}$  = Resistencia característica del Hormigón
- $\gamma_c$  = Coeficiente de seguridad para el hormigón (1,5).

Luego se procede a calcular el coeficiente " k" dado por la fórmula:

$$
k = \frac{2\sqrt{f_{cd}}}{\gamma_f \overline{\sigma}_{adm}}
$$

Donde:

$$
f_{cd}
$$
 = kg/cm2  
\n $\gamma_f$  = Coeficiente que normalmente vale 1,6  
\n $\overline{\sigma}_{adm}$  = kg/cm2

69

Con el valor de "k" se determina el valor del canto útil tal que:

$$
d \ge \begin{cases} \sqrt{\frac{a1+b1}{4} + \frac{ab}{2k-1}} - \frac{a1+b1}{4} \\ \frac{2(a-a1)}{4+k} \\ \frac{2(b-b1)}{4+k} \\ 25cm \end{cases}
$$

Luego se procede a definir el valor de "c" para el recubrimiento ( $\geq$  5cm), con los valores anteriores se tiene:

$$
h = d + c
$$

**PASO 4.** Se determina la carga real "N" que actuará en la zapata

Con las dimensiones ya definidas en el paso 3, se calcula el peso real de la zapata dada por:

Peso Zapata = 
$$
\gamma_{H^{\circ}A^{\circ}}
$$
a b h = 2,4 (tn/m3).a.b.h

Luego se calcula el peso real que actuará en la zapata

$$
N=N' + (Peso Zapata)
$$

PASO 5. Cálculo de los momentos corregidos

Como existen fuerzas cortantes (Hx y Hy) en la base de la zapata, es necesario calcular los momentos corregidos debido a estas fuerzas, dichos momentos se calculan con las siguientes ecuaciones:

$$
Mx = M'x \pm hHy
$$
  

$$
My = M'y \pm hHx
$$

Es positivo si el momento producido por la fuerza en cuestión tiene el mismo sentido que el Momento, y es negativo si tiene sentido contrario.

**PASO 6.** Cálculo de los esfuerzos en la zapata

$$
\sigma1 = \frac{N}{A} + \frac{6My}{ab^2} + \frac{6Mx}{ba^2}
$$
  
\n
$$
-1 = \text{Corn
$$
  
\n
$$
\sigma2 = \frac{N}{A} - \frac{6My}{ab^2} + \frac{6Mx}{ba^2}
$$
  
\n
$$
\sigma3 = \frac{N}{A} + \frac{6My}{ab^2} - \frac{6Mx}{ba^2}
$$
  
\n
$$
\sigma4 = \frac{N}{A} - \frac{6My}{ab^2} - \frac{6Mx}{ba^2}
$$

Es importante entender que la distribución de esfuerzos depende de la clase de suelo, pero para los fines prácticos se supone que el suelo genera esfuerzos lineales y utilizando las fórmulas de resistencia de materiales tenemos que los esfuerzos debidos a flexocompresión están dados por (4.35) .En esta etapa se tiene que verificar que la mayoría del área de la zapata este comprimida, para lo cual el área comprimida tiene que ser mayor que la mitad del área total. Si no cumpliría esta verificación se debe cambiar el área de la sección. Luego se debe de verificar:

$$
\sigma_{\scriptscriptstyle 1} < \overline{\sigma}_{\scriptscriptstyle adm}
$$

Si no cumpliría esta verificación se debe cambiar el área de la zapata.

## **PASO 7.** Cálculo del momento de diseño

Para el momento de diseño se escoge el sector más comprimido, y se halla el momento a una distancia del 0,15 de a1.

# **Figura Nº 3.7**

# Momento de Diseño

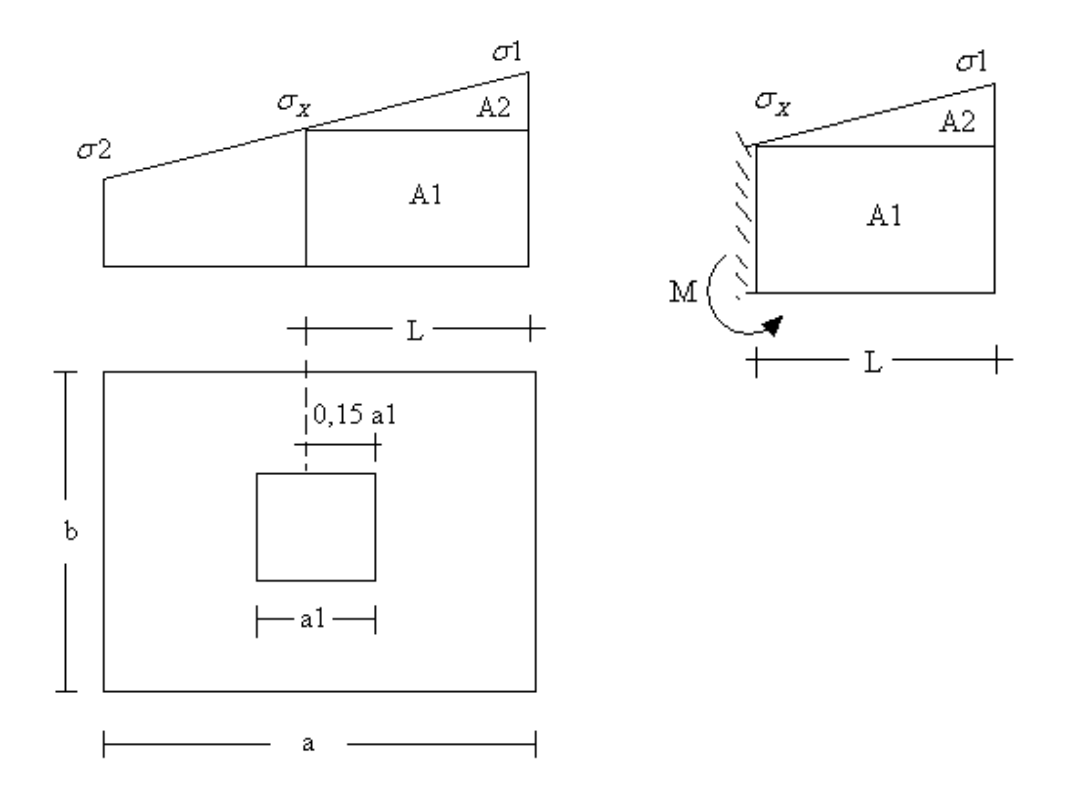

De la Figura Nº 3.7 se pueden deducir las siguientes ecuaciones:

$$
L = \frac{a - a_1}{2} + 0,15a_1
$$

$$
\sigma_x = \sigma_1 - \frac{L}{a}(\sigma_1 - \sigma_2)
$$

Donde el momento viene dado por la siguiente expresión.

$$
M = A1.D1 + A2.D2 = \sigma_x L \left(\frac{L}{2}\right) + \frac{(\sigma_1 - \sigma_x)L}{2} \left(\frac{2}{3}L\right) = \frac{L^2}{3} \left(\sigma_1 + \frac{\sigma_x}{2}\right) \quad \text{(ton.m/m)}
$$
Para las unidades se tiene que ton.m/m =  $10^5$  Kg. cm/cm. Finalmente el momento de diseño es

$$
Md = 1.6 M b
$$

PASO 8. Cálculo del área de acero

Con el momento de diseño expresado en (Kg. cm) se determina el momento reducido dado por:

$$
\mu = \frac{Md}{bd^2 f_{cd}} < 0.2517
$$

Donde:

$$
b = 100 \text{ cm (por metro)}
$$

 $d =$ canto útil.

fcd = Resistencia de diseño del Hormigón

Md = momento de diseño

Con este valor se determina la cuantía mecánica de acero dada por

$$
\omega = \mu(1 + \mu)
$$

Hay que verificar que la cuantía mecánica mínima es  $\omega$  min = 0,0018. Con este valor se determina el área de acero por metro.

$$
As = \omega b.d. \frac{f_{cd}}{f_{yd}}
$$

**PASO 9.** Se verifica que la zapata no se Vuelque

$$
\left.\frac{Na}{2My}\right\}\geq \gamma = 1.5
$$
  

$$
\left.\frac{Nb}{2Mx}\right\}
$$

**PASO 10.** Se verifica que la zapata no se Deslice

Para suelos arenosos sin cohesión Para suelos cohesivos arcillosos

$$
\begin{array}{c}\n\frac{N \tan \varphi_d}{H x} \\
\hline\n\frac{N \tan \varphi_d}{H y}\n\end{array}\n\ge \gamma = 1.5
$$
\n
$$
\frac{AC_d}{H x} \ge \gamma = 1.5
$$
\n
$$
\frac{AC_d}{H y} \ge \gamma = 1.5
$$

$$
\varphi_d = \frac{2}{3}\varphi \qquad C_d = \frac{2}{3}C
$$

 $\varphi$  = ángulo de rozamiento interno  $C = \text{cohesión}$  $A = a.b$ 

El proyecto cuanta con ocho zapatas aisladas, sobre las cuales las cargas provenientes de los muros son pequeñas en comparación con el resto.

El resto de las columnas terminarán en dos losas de fundación, ya que la resistencia del terreno es muy baja y al tratar de dimensionar como zapatas aisladas, resultaban zapatas de grandes dimensiones y de grandes alturas útiles.

Además la norma recomienda realizar losas de fundación cuando el área ocupada por las zapatas aisladas es mayor al 50% del área total de construcción y en el presente proyecto, este porcentaje era del 75 % por lo que se optó por la construcción de una losa de fundación.

La altura de fundación está definida por el asentamiento de la losa de cimentación que se reduce decreciendo el incremento de presión neta sobre el suelo, lo que se hace aumentando la profundidad de empotramiento, es por esto que se decidió fundar a una profundidad de 2 m. a partir del nivel de terreno natural, para garantizar la rigidez de la losa, por lo cual se calculará con el método rígido convencional.

Para estimar la capacidad de carga última de cimentación puede hacerse sumando las solicitaciones de la columna.

$$
q_{\rm u} = 1.6 * q_{\rm muerta} + 1.6 * q_{\rm viva}
$$

Se debe determinar mediante ensayos la capacidad de carga admisible q<sub>adm</sub>.

El diseño de la losa de cimentación se lo hizo con el empleo del método rígido convencional, que se indica a continuación:

# **3.11.2. Losa de cimentación**

## **3.11.2.1. Proceso de cálculo**

### **3.11.2.1.1. Método rígido convencional:**

El método rígido convencional para el diseño de losas de cimentación se explica paso a paso con referencia a la figura 3.8.

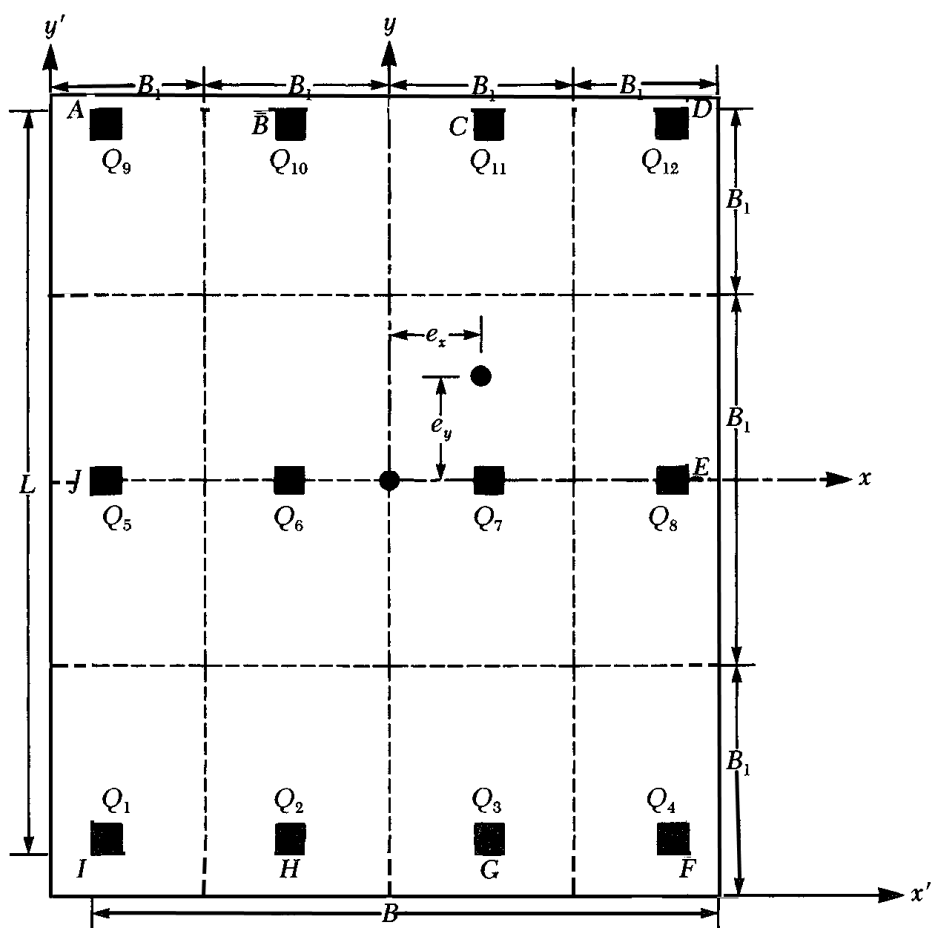

Figura 3.8. Diseño rígido convencional de una losa de cimentación

1. La figura 3.8 muestra la losa de L\*B y las cargas de las columnas  $Q_1, Q_2, \ldots$ . Calcular la carga total de columnas según:

$$
Q = Q_1 + Q_2 + Q_3 \dots
$$

2. Determinar la presión sobre el suelo, debajo de los puntos A, B, C,… de la losa, usando la ecuación:

$$
\sigma=\frac{Q}{A}\mp\frac{M_yx}{I_y}\mp\frac{M_xy}{I_x}
$$

Donde:

A: Área de la losa  $I_x$ : Momento de inercia respecto al eje x  $I_y$ : Momento de inercia respecto al eje y Mx: Momento de las cargas respecto al eje  $x = Q^*$ ey My: Momento de las cargas respecto al eje  $y = Q^*$ ex

Las excentricidades ex y ey, en las direcciones se determinan usando las coordenadas x, y:

$$
x' = \frac{Q_1 * x_1' + Q_2 * x_2' + Q_3 * x_3' \dots}{Q}
$$
  
ex = x' -  $\frac{B}{2}$ 

y similarmente para y:

$$
y' = \frac{Q_1 * y_1' + Q_2 * y_2' + Q_3 * y_3' \dots}{Q}
$$
  
ey =  $y' - \frac{L}{2}$ 

- 3. Comparar los valores de las presiones del suelo determinadas con la presión admisible del suelo para determinar si  $q \leq q_{\text{admissible}}$ .
- 4. Dividir la losa en varias franjas de un ancho igual.
- 5. Dibujar los diagramas de cortante y momento para la franja más cargada (en la dirección x y en la y) y dimensionar mediante las fórmulas de flexión con la presión promedio de la franja.

$$
q_{\text{promedio}} = \frac{q_{\text{I}} + q_{\text{F}}}{2}
$$

Donde  $q_I$  y  $q_F$  son las presiones en los punto I y F, determinadas en el paso 2.

6. Para determinar la altura de la losa se sigue lo especificado en el libre de Jiménez Montoya: El canto se elegirá por consideraciones económicas. Reduciendo el canto aumentan las armaduras (aunque no proporcionalmente, ya que al hacerse la losa más flexible disminuyen los esfuerzos); en contrapartida aumentan las tensiones sobre el terreno y el comportamiento frente a los asientos se empeora. Como orden de magnitud puede considerarse un canto de (10\*l+30) cm para las losas de espesor constante, siendo l la luz máxima entre pilares en metros.

Una vez que se determinó la altura útil de la losa es necesario verificar la losa a cortante y a punzonmiento como si fuera una zapata aislada.

Al tratarse de una zapata rígida, se debe verificar las siguientes condiciones:

 Comprobación a punzonamiento.- La zapata se encuentra en buenas condiciones cuando sea:

$$
\frac{\gamma_f * N}{a * b} * \frac{(b + b_0 + d) * (a - a_0 - d)}{4} \le 2f_{vd} * (b_0 + d) * d_2
$$

Comprobación a cortante.- Se debe cumplir:

$$
\frac{\gamma_f * N}{a} * \frac{a - a_0 - d}{2} \le 2 * d_{2*} f_{vd}
$$

Estas verificaciones se las halla sobre la columna con el perímetro crítico, es decir el mínimo, y sobre aquella columna que este mas cargada.

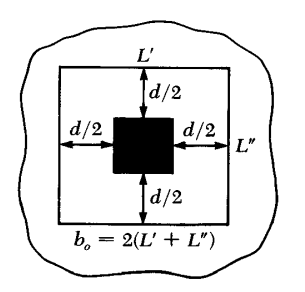

Figura 3.9. Perímetro crítico en la columna de losa de cimentación

Una vez hechas esas verificaciones se podrá determinar que la altura útil elegida es la correcta o no.

7. De los diagramas de de momento de las franjas más cargadas en ambas direcciones, se obtienen los momentos máximos negativos y positivos por ancho unitario, al dividirlos por el ancho de franja.

Dichos momentos nos serán necesarios para el cálculo de las armaduras.

8. Determinar las áreas de acero por ancho unitario para refuerzo positivo y negativo en las direcciones *x* y *y*.

Para el cálculo de las áreas de acero se realiza el mismo procedimiento que para el cálculo de vigas sometidas a flexión:

- Se calcula el momento reducido de cálculo.

- Con este momento reducido de cálculo se halla la cuantía.

- Con la cuantía se calcula el área de acero similar al cálculo del área de acero en vigas.

- Posteriormente se calcula el área mínima con la cuantía mínima de losas igual a 0,0018,

- Con los dos valores de área calculadas, se escoge el mayor y a partir de ahí se determina el tamaño de los fierros a usar.

Mayor información revisar el capítulo 3 del marco teórico, más específicamente el apartado 3.9.1 de la parte de vigas, armadura longitudinal.

#### **3.12. Escaleras de hormigón armado**

## **3.12.1. Definiciones**

Una escalera es un medio de acceso a los pisos de trabajo, que permite a las personas ascender y descender de frente sirviendo para comunicar entre sí los diferentes niveles de un edificio. Consta de planos horizontales sucesivos llamados peldaños que están formados por huellas y contrahuellas y de rellanos. Los principales elementos de una escalera fija son los siguientes (Fig. 3.10):

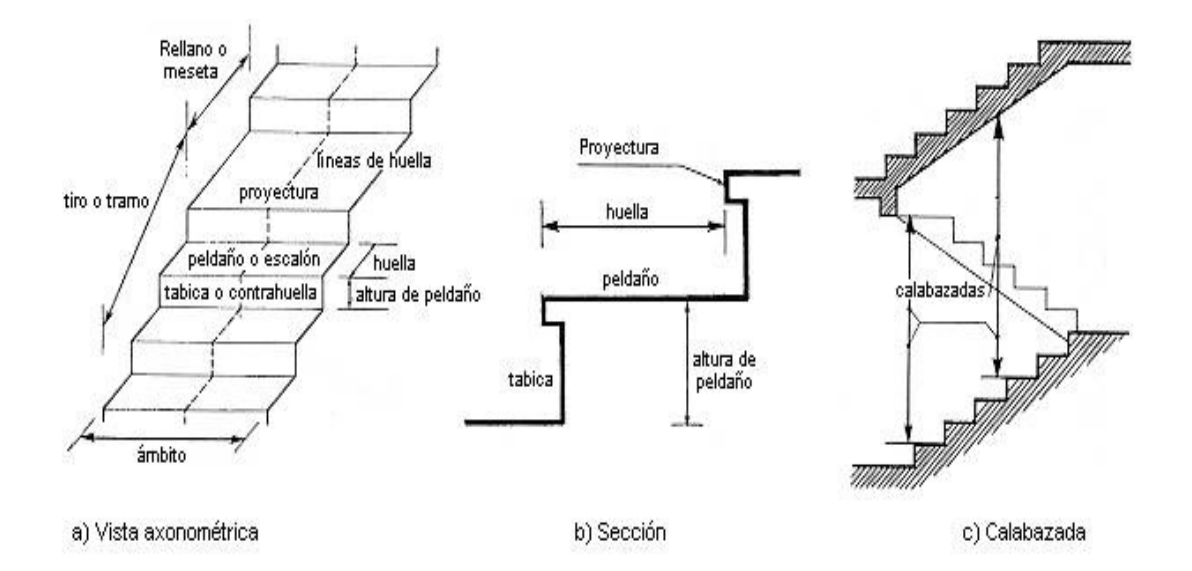

Fig.3.10: Representación de las partes de una escalera

**Contrahuella**: Es la parte vertical del fondo del peldaño.

**Huella**: Es el ancho del escalón, medido en planta, entre dos contrahuellas sucesivas.

**Rellano**: Es la porción horizontal en que termina cada tramo de escalera; debe tener la misma anchura que el ámbito de los tramos.

Contemplamos otros conceptos o partes como son la línea de huella, la proyectura, el ámbito, el tiro y la calabazada:

**Línea de huella**: Es una línea imaginaria que divide por la mitad una escalera recta.

**Proyectura**: El plano de apoyo de un peldaño puede tener una proyectura (nariz) sobre el inferior inmediato. Suele estar comprendido entre 2 y 5 cm.

**Ámbito**: Es la longitud de los peldaños, o sea la anchura de la escalera.

**Tiro**: Es una sucesión continua de peldaños (21 a lo sumo).

**Calabazada**: Es la altura libre comprendida entre la huella de un peldaño y el techo del tiro de encima.

# **3.12.2. Escalera a ser diseñada**

**Recta**: Es aquella cuyos tiros se desarrollan en línea recta y suben encajonados entre muros. (Fig 3.11)

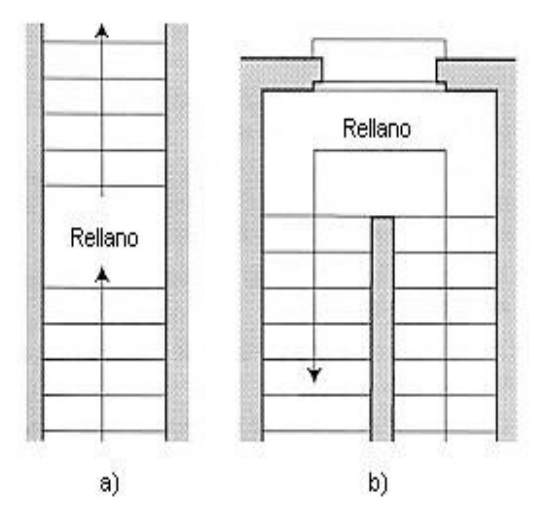

Fig 3.11: Escalera recta de uno y dos tramos

### **3.12.3. Características técnicas y constructivas**

En el cuadro № 3.15 se especifican las dimensiones recomendadas de las escaleras distinguiendo, por imperativos constructivos, unas de acceso normal y otras de acceso rápido, teniendo en cuenta que éstas últimas sólo se montarán cuando no sea posible montar una escalera normal.

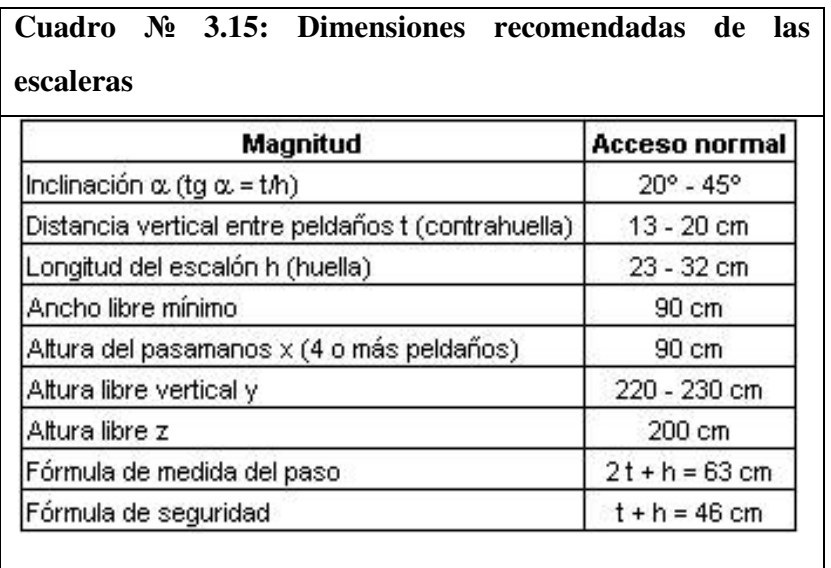

FUENTE: Enciclopedia de la construcción

Otras dimensiones recomendadas son:

Calabazada c  $\geq$  2,20 m y proyectura 0,02 m  $\leq$  p  $\leq$  0,05 m

Es altamente desaconsejable la construcción de escaleras en que la forma de sostener los peldaños sea montados a horcajadas sobre una zanca recta o curva central, ya que carecen de contrahuella y existe un riesgo adicional de golpes o caídas.

La construcción y el uso habitual de escaleras de caracol deberán limitarse, no sólo para emergencias, sino también para accesos normales de colectivos de personas. Las escaleras alabeadas o helicoidales son desfavorables a la seguridad por lo que también debería evitarse este tipo de diseño en los lugares de trabajo.

# **Escaleras fijas de servicio**

En el cuadro Nº 3.16 se especifican las dimensiones recomendadas teniendo en cuenta que sólo se emplearán para accesos de servicio ocasionales y por personas autorizadas.

**Cuadro Nº 3.16: Dimensiones recomendadas para escaleras fijas de servicio**

| Magnitud                                              | Valor<br>recomendado      |
|-------------------------------------------------------|---------------------------|
| Inclinación a (tg a = t/h)                            | $45^{\circ} - 60^{\circ}$ |
| Distancia vertical entre<br>peldaños t (contrahuella) | 20 - 30 cm                |
| Huella mínima h                                       | $15 \text{ cm}$           |
| Ancho libre mínimo                                    | 60 cm                     |
| Altura del pasamanos x                                | 90 cm                     |
| Espacio libre z                                       | 165 - 200 cm              |

FUENTE: Enciclopedia de la construcción

La representación gráfica de las distintas cotas se encuentra en la Fig. 4.20. Es recomendable la construcción de un descanso cada 10 ó 12 peldaños o bien cada 2,5 m aproximadamente de desnivel vertical.

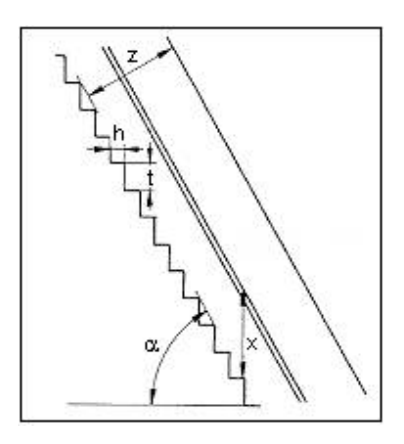

Fig. 3.12: Representación gráfica de las cotas de las escaleras fijas de servicio

#### **Anchura de las escaleras**

La anchura de las escaleras también tiene relación con el nivel de seguridad de la misma. Una escalera demasiado estrecha dificulta el movimiento de la persona, por ello la anchura mínima de una escalera de uso normal es de 90 cm.

#### **Barandillas y pasamanos**

Las escaleras de más de cuatro escalones se equiparán con una barandilla en el lado o lados donde se pueda producir una caída y de un pasamano en el lado cerrado. Se deberá complementar con barras intermedias (Fig 3.13).

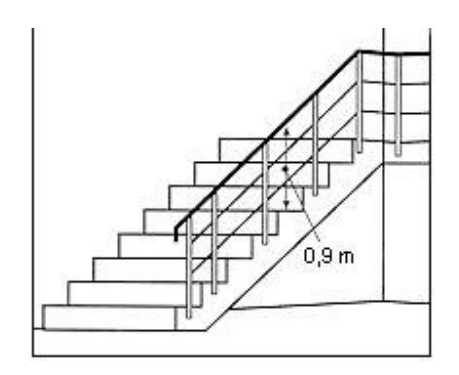

Fig. 3.13: Escalera protegida con barandillas por dos barras intermedias

Las escaleras de 1m o más de anchura deberán tener instalado unos pasamanos en el lado cerrado. Cuando existan tramos de escaleras interrumpidos por pisos a intervalos  $\leq 2$  m se pueden eliminar los pasamanos. Para el caso de escaleras accesibles al público se deberán instalar barras verticales, cerrarlas completamente o hacerlas de obra. La distancia entre las barras no será superior a los 30 cm pero, si hay posibilidad de que sea utilizada por niños, esta distancia no superará los 10 cm. (Fig. 3.14).

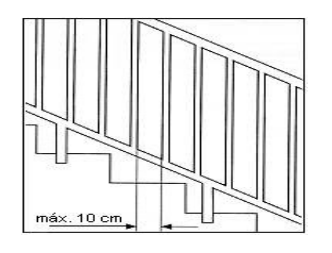

Fig. 3.14: Barandilla protegida con barras verticales de separación máxima 10 cm

Los pasamanos de madera deben tener un diámetro mínimo de 50 mm y si son de tubo, de 38 mm (Fig. 3.15). Alternativamente sería recomendable que el extremo final se prolongara al suelo o pared (Fig. 3.16), para evitar enganches accidentales de la ropa.

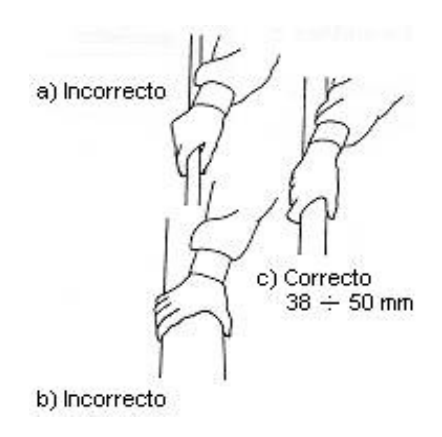

Fig.3.15: Diámetro de pasamanos Fig. 3.16: Instalación de pasamanos

El espacio libre entre los pasamanos y la pared ha de ser como mínimo de 40 mm. (Fig 3.17). La resistencia de la barandilla será de 150 kg / ml. como mínimo.

Fig 3.17: Espacio libre entre pasamanos y pared

Para escaleras de más de 3 m de anchura se debería instalar un pasamano intermedio situado sobre la línea de huella de forma que quedará una anchura a ambos lados de 1,50 m como mínimo.

ERROR: stackunderflow OFFENDING COMMAND: ~

STACK: